# **Sun GlassFish Message Queue 4.4 Update 1**リリースノート

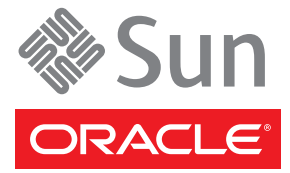

Part No: 821–1514–11 2009 年 12 月

Copyright ©2009 Sun Microsystems, Inc. 4150 Network Circle, Santa Clara, CA 95054 U.S.A. All rights reserved.

SunMicrosystems,Inc.(以下米国SunMicrosystems社としますは、本書に記述されている製品に含まれる技術に関連する知的財産権を所有します。特 に、この知的財産権はひとつかそれ以上の米国における特許、あるいは米国およびその他の国において申請中の特許を含んでいることがあります が、それらに限定されるものではありません。

U.S. Government Rights – Commercial software. Government users are subject to the Sun Microsystems, Inc. standard license agreement and applicable provisions of the FAR and its supplements.

この配布には、第三者によって開発された素材を含んでいることがあります。

本製品のは、カリフォルニア大学からライセンスされているBerkeleyBSDシステムに基づいていることがあります。は、X/Open Company,Ltd.が独 占的にライセンスしている米国ならびに他の国における登録商標です。

un、SunMicrosystems、Sunのロゴマーク、Solarisのロゴマーク、JavaCoffeeCupのロゴマーク、docs.sun.com 、Javaおよびは、米国およびその他の国<br>における米国SunMicrosystems社の商標、登録商標もしくは、サービスマークです。すべてのSPARCは、米国SPARCInternational,Inc.のライセンスを<br>受けて使用している同社の米国およびその他の国における商標または登録商 アーキテクチャに基づくものです。

OPENLOOKおよびSunTMGraphicalUserは、米国SunMicrosystems社が自社のユーザおよびライセンス実施権者向けに開発しました。米 国SunMicrosystemsは、コンピュータ産業用のビジュアルまたはグラフィカル・ユーザインタフェースの概念の研究開発における米国Xerox社の先 駆者としての成果を認めるものです。米国SunMicrosystems社は米国Xerox社からXeroxGraphicalUserInterfaceの非独占的ライセンスを取得してお り、このは、OPENLOOKのグラフィカル・ユーザインタフェースを実装するか、またはその他の方法で米国SunMicrosystems社との書面によるラ イセンス契約を遵守する、米国SunMicrosystems社のライセンス実施権者にも適用されます。

本書で言及されている製品や含まれているは、米国輸出規制法で規制されるものであり、その他の国の輸出入に関する法律の対象となることがあ ります。核、ミサイル、化学あるいは生物兵器、原子力の海洋輸送手段へのは、直接および間接を問わず厳しく禁止されています。米国が禁輸の 対象としているや、限定はされませんが、取引禁止顧客や特別指定国民のリストを含む米国輸出排除リストで指定されているものへの輸出および 再輸出は厳しく禁止されています。

本書は、「現状」をベースとして提供され、商品性、特定目的への適合性または第三者の権利の非侵害の黙示の保証を含みそれに限定されな い、明示的であるか黙示的であるかを問わない、なんらの保証も行われないものとします。

# 目次

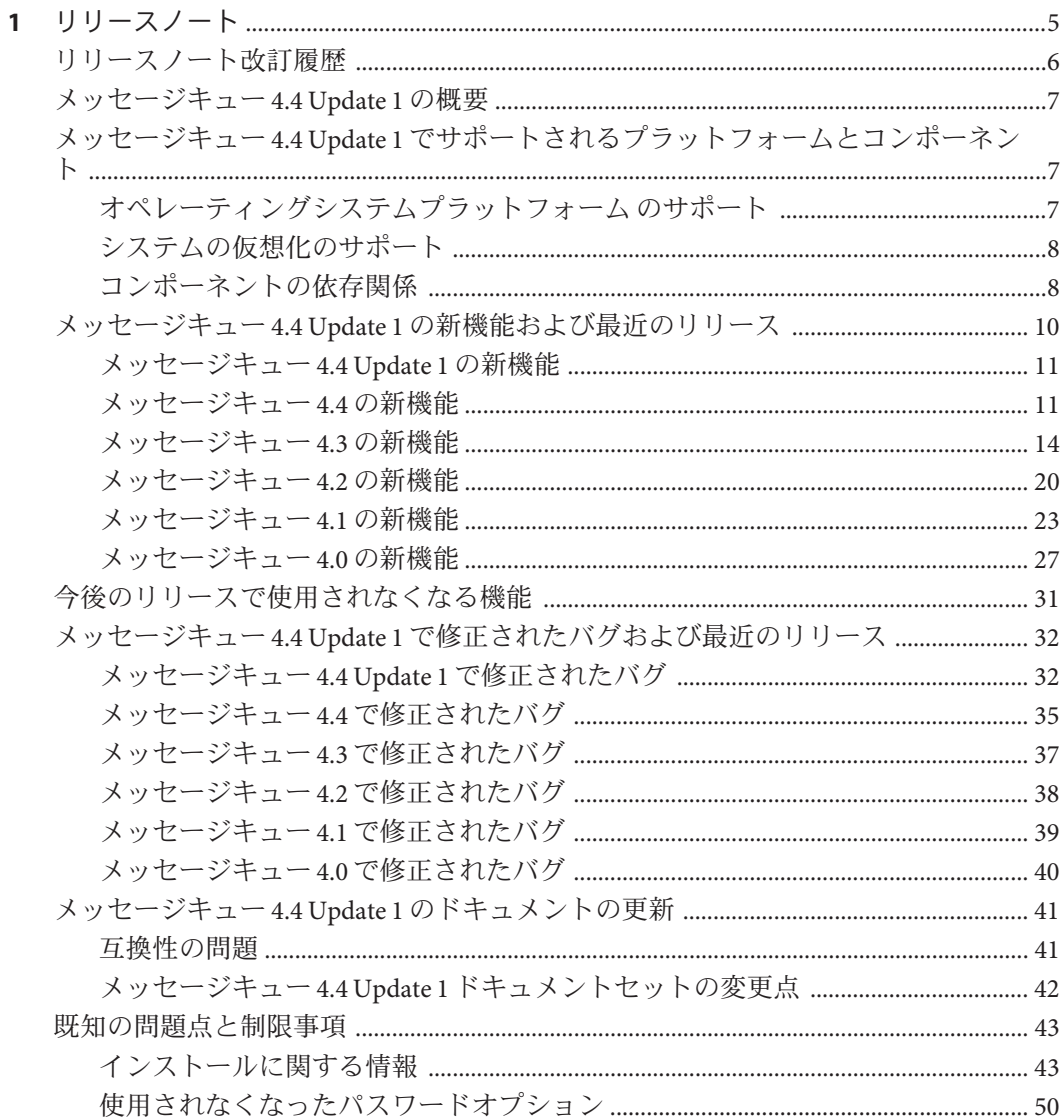

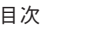

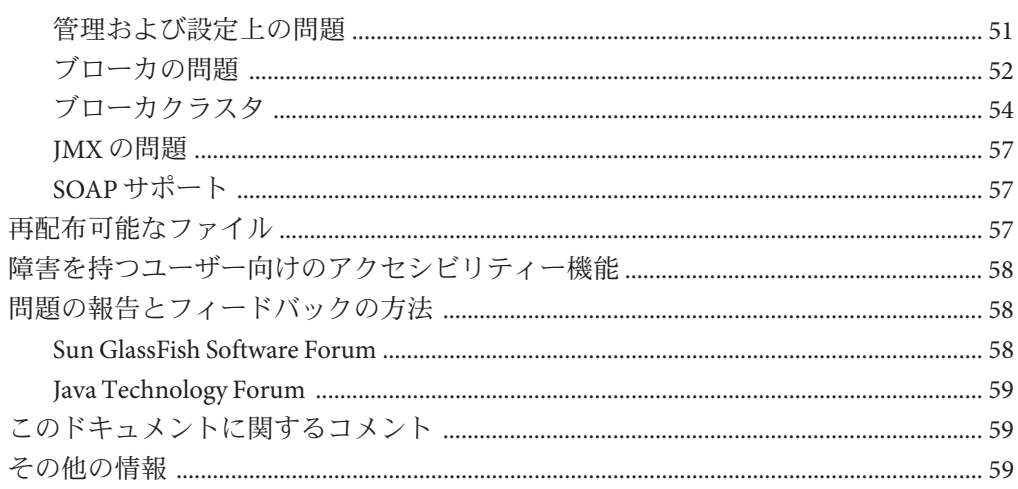

<span id="page-4-0"></span>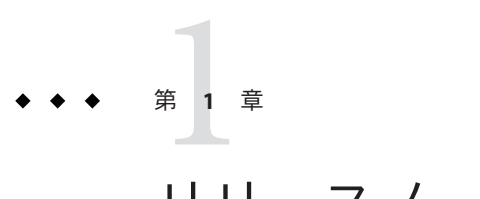

リリースノート

Version 4.4 Update 1

Part No. 821-1514-11

このリリースノートには、Sun GlassFish メッセージキュー 4.4 Update 1 のリリース時 点で入手できる重要な情報が含まれています。ここでは、新機能、拡張機能、既知 の問題、制限事項などについて説明します。メッセージキュー 4.4 Update 1 をご使用 になる前に、このリリースノートをお読みください。

このリリースノートには、メッセージキュー 4.4、4.3、4.2、4.1 および 4.0 のリリース に関する情報も含まれています。たとえば、各リリースで導入された機能について は、20 [ページの「メッセージキュー](#page-19-0) 4.2 の新機能」、23 [ページの「メッセージ](#page-22-0) キュー 4.1 [の新機能」、](#page-22-0)および27 [ページの「メッセージキュー](#page-26-0) 4.0 の新機能」をそれ ぞれ参照してください。

これらのリリースノートの最新版は、Sun GlassFish メッセージキュー ドキュメント Web サイト (<http://docs.sun.com/coll/1307.7>) から入手できます。ソフトウェアを インストールおよび設定する前だけでなく、それ以降も定期的にこの Web サイトを チェックして、最新のリリースノートと製品ドキュメントを確認してください。

このリリースノートは、次の節で構成されています。

- 6[ページの「リリースノート改訂履歴」](#page-5-0)
- 7[ページの「メッセージキュー](#page-6-0) 4.4 Update 1 の概要」
- 7ページの「メッセージキュー 4.4 Update 1 [でサポートされるプラットフォーム](#page-6-0) [とコンポーネント」](#page-6-0)
- 10 ページの「メッセージキュー 4.4 Update 1 [の新機能および最近のリリース」](#page-9-0)
- 31 [ページの「今後のリリースで使用されなくなる機能」](#page-30-0)
- 32 ページの「メッセージキュー 4.4 Update 1 [で修正されたバグおよび最近のリ](#page-31-0) [リース」](#page-31-0)
- 41 [ページの「メッセージキュー](#page-40-0) 4.4 Update 1 のドキュメントの更新」
- 43[ページの「既知の問題点と制限事項」](#page-42-0)
- 57[ページの「再配布可能なファイル」](#page-56-0)
- <span id="page-5-0"></span>■ 58[ページの「障害を持つユーザー向けのアクセシビリティー機能」](#page-57-0)
- 58[ページの「問題の報告とフィードバックの方法」](#page-57-0)
- 59[ページの「このドキュメントに関するコメント」](#page-58-0)
- 59[ページの「その他の情報」](#page-58-0)

このドキュメント内で参照している第三者の URL は、追加の関連情報を提供しま す。

このドキュメント内で引用する第三者のWebサイトの可用性についてSunは責任を負 いません。こうしたサイトやリソース上の、またはこれらを通じてな、コンテン ツ、広告、製品、その他の素材について、Sunは推奨しているわけではなく、Sunは いかなる責任も負いません。こうしたサイトやリソース上の、またはこれらを経由 してな、コンテンツ、製品、サービスを利用または信頼したことに伴って発生し た(あるいは発生したと主張される)いかなる損害や損失についても、Sunは一切の責 任を負いません。

## リリースノート改訂履歴

次の表は、メッセージキュー 製品のすべての 4.x リリースの日付と、各リリースに関 連するこのドキュメントの変更内容を示しています。

表**1–1** 改訂履歴

| 改訂日      | 変更点の説明                                                                                                    |
|----------|----------------------------------------------------------------------------------------------------|
| 2009年12月 | メッセージキュー4.4Update1のこのドキュメントのリリース。このリリース<br>の新機能が追加されています。また、以前のインストールプログラムに関す<br>る古いインストールの問題が削除されています。                      |
| 2009年12月 | メッセージキュー4.4のこのドキュメントの2番目のリリース。誤記と情報の<br>不足が修正されています。                                                                         |
| 2009年10月 | メッセージキュー4.4のこのドキュメントのリリース。このリリースの新機<br>能が追加されています。                                                                           |
| 2009年5月  | メッセージキュー4.4Betaのこのドキュメントの初回リリース。このリ<br>リースの新機能が追加されています。                                                                     |
| 2008年12月 | メッセージキュー4.3のこのドキュメントのリリース。リリースの新機能が<br>追加されています。                                                                             |
| 2008年8月  | メッセージキュー4.2のこのドキュメントのリリース。リリースの新機能が<br>追加されています。                                                                             |
| 2007年9月  | メッセージキュー4.1のこのドキュメントの3番目のリリース。Java Enterprise<br>System Monitoring Framework のサポート、固定Cポート、バグ修正、および<br>その他の機能に関する説明が追加されています。 |

<span id="page-6-0"></span>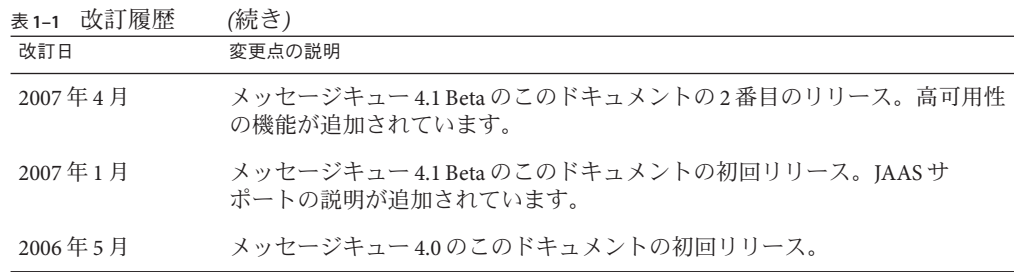

### メッセージキュー**4.4 Update 1**の概要

Sun GlassFish メッセージキュー は、多くの機能を備えるメッセージサービスで、Java Messaging Specification (JMS) 1.1 に準拠する信頼性の高い非同期メッセージングを提供 します。メッセージキュー では、JMS 仕様を超える機能も用意され大規模企業のシ ステム配備のニーズにも対応できるようになっています。

メッセージキュー 4.4 Update 1 は、プラットフォームに依存しない Image Packaging System (IPS) に基づいた新しいインストールプログラムを提供するマイナーリリース です。IPS は、pkg(5) システムとも呼ばれています。また、version 4.4 Update 1 には 多数の機能拡張とバグ修正も含まれています。

## メッセージキュー**4.4 Update 1**でサポートされるプ ラットフォームとコンポーネント

この節は、メッセージキュー 4.4 Update 1 システム要件に関する次のトピックで構成 されています。

- 7ページの「オペレーティングシステムプラットフォームのサポート」
- 8[ページの「システムの仮想化のサポート」](#page-7-0)
- 8[ページの「コンポーネントの依存関係」](#page-7-0)

### オペレーティングシステムプラットフォームのサ ポート

メッセージキュー 4.4 Update 1 は、Solaris、Linux、Windows、および AIX オペ レーティングシステムのプラットフォームでサポートされます。表 [1–2](#page-7-0) に、サ ポートされる各プラットフォームのバージョンを示します。各プラットフォームの ハードウェア要件については、『『Sun Java System Message Queue 4.3 Installation Guide』』を参照してください。

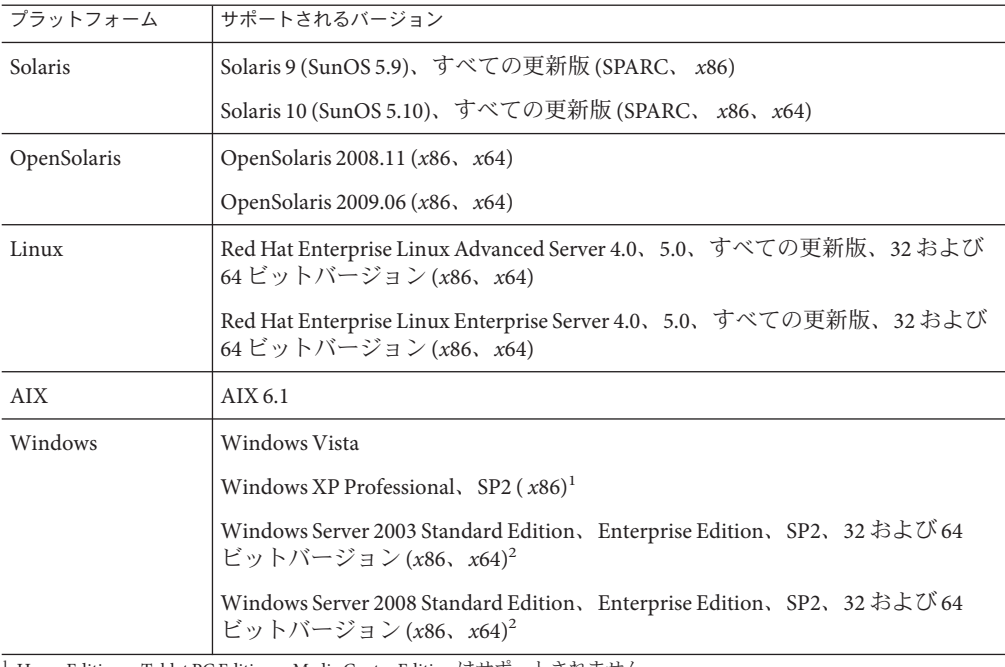

<span id="page-7-0"></span>表**1–2** サポートされるプラットフォームのバージョン

<sup>1</sup> Home Edition、Tablet PC Edition、Media Center Edition はサポートされません

<sup>2</sup> Web Edition、Small Business Server Edition はサポートされません

## システムの仮想化のサポート

システムの仮想化は、複数のオペレーティングシステム (OS) インスタンスを共用 ハードウェア上で個別に実行できるようにするテクノロジです。機能的にいう と、仮想化された環境でホストされる OS に配備されたソフトウェアは、通常は ベースとなるプラットフォームが仮想化されていることを認識しません。Sun で は、精選されたシステムの仮想化と OS の組み合わせについて、その Sun Java System 製品のテストを行なっています。これは、Sun Java System 製品が、適切な規模と構成 の仮想化環境でも、仮想化されていないシステム上の場合と同様に機能することを 効果的に確認するためのテストです。仮想化された環境での Sun Java System 製品に対 する Sun のサポートの詳細は、<http://docs.sun.com/doc/820-4651> を参照してくださ い。

### コンポーネントの依存関係

プラットフォーム固有の要件のほかに、メッセージキュー は特定の基本コンポーネ ントにも依存します。メッセージキュー クライアントを開発して実行する場合

は、それらのコンポーネントをインストールしてください。表 1–3 に、それらのコ ンポーネントを示します。ほかのバージョンまたはベンダー製品も実装できます が、それらは Sun Microsystems によるテストが実施されていないため、公式にはサ ポートされません。

表**1–3** 必須のサポートコンポーネント

| コンポーネント                             | サポート対象                                                    | サポートされるバージョン1                                                    |
|-------------------------------------|-----------------------------------------------------------|------------------------------------------------------------------|
|                                     | Java Runtime Environment   メッセージキューブ<br>(JRE) ローカおよび管理ツール | $J2SE^{TM}$ Runtime Environment 1.5.0 以降                         |
|                                     |                                                           | Java <sup>™</sup> SE Runtime Environment 1.6.0                   |
|                                     | Java Software Development   Java クライアントの開発                | J2SE Development Kit 1.5.0 以降                                    |
| Kit (JDK), Standard Edition   および配備 |                                                           | Java SE Development Kit 1.6.0。JMX では<br> バージョン 1.6.0_10 以降が必要です。 |

<sup>1</sup> Sun Microsystems 製品バージョンのみ

表 1–4 に、メッセージキュー クライアントのサポートを追加するためにインス トールできるその他のコンポーネントを示します。一覧に示されているコンポーネ ントのすべてが必要とは限りません。たとえば、C クライアントを作成しない場合 は、C コンパイラ、C++ 実行時ライブラリ、NSPR、または NSS は必要ありません。

表**1–4** 任意のサポートコンポーネント

| コンポーネント          | サポート対象                          | サポートされるバージョン                                                          |
|------------------|---------------------------------|-----------------------------------------------------------------------|
| アプリケーション<br>サーバー | HTTP/HTTPS                      | Sun GlassFish Application Server Enterprise<br>Edition, Version 9.1.1 |
|                  |                                 | Sun GlassFish Enterprise Server v2.1, v2.1.1, v3                      |
| Web サーバー         | HTTP/HTTPS                      | Sun GlassFish Web Server Enterprise Edition,<br>Version 7.0, Update 3 |
| データベース           | JDBCベースのデータスト<br>$\overline{y}$ | HADB, Versions 4.4.3, 4.5, 4.6                                        |
|                  |                                 | Java DB (Apache Derby), Version 10.4                                  |
|                  |                                 | MySQL Community/Enterprise Edition, Version<br>5.1                    |
|                  |                                 | Oracle 9.2i, 10g, および 11g                                             |
|                  |                                 | postgreSQL, Version 8.1                                               |
|                  |                                 | 注-PointBaseデータベースは、現在はサ<br>ポートされていません。                                |

| 表1-4 任意のサボートコンボーネント<br>(続き)                                   |                                        |                                                                   |  |
|---------------------------------------------------------------|----------------------------------------|-------------------------------------------------------------------|--|
| コンポーネント                                                       | サポート対象                                 | サポートされるバージョン                                                      |  |
| 高可用性データベース                                                    | 高可用性ブローカクラス                            | HADB, Versions 4.4.3, 4.5, 4.6                                    |  |
|                                                               | タ                                      | MySQL Cluster Edition, Version 5.1.39-ndb-7.0.9                   |  |
|                                                               |                                        | Oracle 10g および 11g                                                |  |
| Lightweight Directory<br>Access Protocol (LDAP)<br>ディレクトリサーバー | メッセージキュー<br>ユーザーリポジトリおよ<br>び管理対象オブジェクト | Sun GlassFish Directory Server, Version 6.0                       |  |
| Java Naming and                                               | 管理対象オブジェクトの                            | <b>INDI</b> Version 1.2.1                                         |  |
| Directory Interface<br>(INDI)                                 | サポートとLDAP<br>ユーザーリポジトリ                 | LDAP Service Provider, Version 1.2.2                              |  |
|                                                               |                                        | File System Service Provider, Version 1.2 Beta 3 <sup>1</sup>     |  |
| C言語のコンパイラお<br>よび同等の C++ ランタ   イアント                            | メッセージキューCクラ                            | Solaris: Sun Studio, Version 12 以降、C++ コン<br>パイラ(標準モード)および Cコンパイラ |  |
| イムライブラリ                                                       |                                        | <b>Linux:</b> $\gcd\{g_{++}, \text{Version } 3.4.6\}$             |  |
|                                                               |                                        | Windows: Microsoft Windows Visual Studio,<br>Version 2008 SP1     |  |
| Netscape Portable<br>Runtime (NSPR)                           | メッセージキューCクラ<br>イアント                    | Version 4.7                                                       |  |
| Network Security<br>Services (NSS)                            | メッセージキューCクラ<br>イアント                    | Version 3.12.3                                                    |  |

<span id="page-9-0"></span>

<sup>1</sup> 管理対象オブジェクトのサポートのみ。開発とテストでサポートされますが、本稼働環境での開発ではサポートされま せん

## メッセージキュー**4.4 Update 1**の新機能および最近のリ リース

メッセージキュー 4.4 Update 1 の新機能と、メッセージキュー 4.*x* ファミリのこれま でのリリースの新機能を、次の節に示します。

- 11 [ページの「メッセージキュー](#page-10-0) 4.4 Update 1 の新機能」
- 11 [ページの「メッセージキュー](#page-10-0) 4.4 の新機能」
- 14 [ページの「メッセージキュー](#page-13-0) 4.3 の新機能」
- 20 [ページの「メッセージキュー](#page-19-0) 4.2 の新機能」
- 23 [ページの「メッセージキュー](#page-22-0) 4.1 の新機能」
- 27[ページの「メッセージキュー](#page-26-0) 4.0の新機能」

### <span id="page-10-0"></span>メッセージキュー**4.4 Update 1**の新機能

メッセージキュー 4.4 Update 1 は、いくつかの機能拡張とバグ修正が施されたマイ ナーリリースです。この節では、このリリースに含まれる新しい機能を説明しま す。

- 11 ページの「新しいインストールプログラム」
- 11 ページの「クラスタのトランザクションログのサポート」
- 11 ページの「インプロセスブローカ」

### 新しいインストールプログラム

メッセージキュー 4.4 Update 1 では、pkg(5) システムに基づいた新しい複数プラット フォーム用のインストーラが提供されています。pkg システムは、IPS (Image Packaging System) とも呼ばれています。このインストーラについては、『[Sun](http://docs.sun.com/doc/821-1076) [GlassFish Message Queue 4.4 Update 1 Installation Guide](http://docs.sun.com/doc/821-1076) 』を参照してください。

### クラスタのトランザクションログのサポート

メッセージキュー 4.4 Update 1 では、ブローカクラスタをサポートするファイル ベースのデータストアに対して、トランザクションの持続メカニズムが追加されま した。このメカニズムは、『[Sun GlassFish Message Queue 4.4 Administration](http://docs.sun.com/doc/821-0027/gjmqy?a=view) Guide』の「[Optimizing File-Based Transaction Persistence](http://docs.sun.com/doc/821-0027/gjmqy?a=view)」で説明されているよう に、ほかの機能も提供します。

### インプロセスブローカ

メッセージキュー 4.4 Update 1 は、Java クライアント内からのブローカの実行をサ ポートします。これらのブローカは「インプロセスブローカ」または「組み込みブ ローカ」と呼ばれ、ブローカを作成および起動した Java クライアントと同じ JVM で 動作します。詳細は、『[Sun GlassFish Message Queue 4.4 Developer's Guide for Java](http://docs.sun.com/doc/821-0029/gjmtl?a=view) Clients』の第 6 章「[Embedding a Message Queue Broker in a Java Client](http://docs.sun.com/doc/821-0029/gjmtl?a=view)」を参照してくだ さい。

### メッセージキュー**4.4**の新機能

メッセージキュー 4.4 は、多数の機能拡張とバグ修正を含むマイナーリリースで す。この節では、このリリースに含まれる新しい機能を説明します。

- 12 ページの「JMS [ブリッジサービス」](#page-11-0)
- 12 ページの「STOMP [ブリッジサービス」](#page-11-0)
- 13[ページの「その他の拡張機能」](#page-12-0)

#### <span id="page-11-0"></span>**JMS**ブリッジサービス

JMS の仕様では、ブローカとクライアント間の通信に使用するワイヤープロトコル が定義されていないため、メッセージキュー を含む各 IMS プロバイダは、独自のプ ロトコルを定義して使用しています。この状況により、JMS プロバイダ間の相互運 用性が失われてきました。

メッセージキュー 4.4 の JMS ブリッジサービスは、メッセージキュー ブローカが自身 の送信先を外部 JMS プロバイダにある送信先にマッピングできるようにすること で、相互運用性の問題を解消します。実際にこのマッピングにより、メッセージ キュー ブローカは外部 JMS プロバイダのクライアントと通信できるようになりま す。

JMS ブリッジサービスは、次のような外部 JMS プロバイダにある送信先のマッピン グをサポートします。

- IMS 1.1 に準拠している
- INDI 管理オブジェクトをサポートしている
- javax.jms.ConnectionFactory または javax.jms.XAConnectionFactory タイプの接 続ファクトリを使用している
- トランザクションマッピングで、XA インタフェースをリソースマネージャーと してサポートしている

オープンソースおよび商用の JMS プロバイダの多くは、これらの要件を満たしてい ます。したがって JMS ブリッジサービスは、ほかの JMS プロバイダを使用している 既存のメッセージング環境に メッセージキュー を統合するための効果的な方法とな ります。

JMS ブリッジサービスの詳細は、次の情報を参照してください。

- IMS ブリッジサービスのアーキテクチャー、サブコンポーネント、および機能に ついては、『[Sun GlassFish Message Queue 4.4 Technical Overview](http://docs.sun.com/doc/821-0028/gjdod?a=view)』の「JMS Bridge [Service](http://docs.sun.com/doc/821-0028/gjdod?a=view)」を参照してください。
- ブローカで JMS ブリッジを設定および管理する方法については、『[Sun GlassFish](http://docs.sun.com/doc/821-0027/gjdlg?a=view) [Message Queue 4.4 Administration Guide](http://docs.sun.com/doc/821-0027/gjdlg?a=view)』の「Configuring and Managing JMS Bridge [Services](http://docs.sun.com/doc/821-0027/gjdlg?a=view)」を参照してください。

#### **STOMP**ブリッジサービス

すでに説明したように、JMS 仕様にはブローカとクライアント間の通信に使用する ワイヤープロトコルが定義されていません。STOMP (Streaming Text Oriented Messaging Protocol) オープンソースプロジェクト (<http://stomp.codehaus.org>) は、任 意の言語で記述されたクライアントが STOMP プロトコルをサポートするメッセージ ングプロバイダとの通信に使用できる、単純なワイヤープロトコルを定義します。

<span id="page-12-0"></span>メッセージキュー 4.4 は、STOMP ブリッジサービスを通して STOMP プロトコルのサ ポートを提供します。このサービスにより、メッセージキュー ブローカは STOMP クライアントと通信できます。

STOMP ブリッジサービスの詳細は、次の情報を参照してください。

- STOMP ブリッジサービスのアーキテクチャーと機能については、『[Sun GlassFish](http://docs.sun.com/doc/821-0028/gjdmw?a=view) [Message Queue 4.4 Technical Overview](http://docs.sun.com/doc/821-0028/gjdmw?a=view)』の「STOMP Bridge Service」を参照してくだ さい。
- ブローカで STOMP ブリッジを設定および管理する方法については、『[Sun](http://docs.sun.com/doc/821-0027/gjdkc?a=view) [GlassFish Message Queue 4.4 Administration Guide](http://docs.sun.com/doc/821-0027/gjdkc?a=view)』の「Configuring and Managing [STOMP Bridge Services](http://docs.sun.com/doc/821-0027/gjdkc?a=view)」を参照してください。

#### その他の拡張機能

メッセージキュー 4.4 には、次の拡張機能も追加されています。

- 13ページの「新しい Universal Message Service (UMS) の機能」
- 13 ページの「IPS パッケージのサポート」
- 14[ページの「再導入された監査ログ機能」](#page-13-0)

#### 新しい**Universal Message Service (UMS)**の機能

UMS には、HTTP GET を使用して次のようなサービスを提供する機能が追加されま した。

- getBrokerInfo: ブローカに関する情報を取得します。
- getConfiguration: UMS 設定に関する情報を取得します。
- debug: UMS サーバーのデバッグロギング機能をオンまたはオフにします。
- **ping**: ブローカと通信し、動作を確認します。

これらの新機能については、[https://mq.dev.java.net/4.4-content/imqums/](https://mq.dev.java.net/4.4-content/imqums/protocol.html) [protocol.html](https://mq.dev.java.net/4.4-content/imqums/protocol.html) の「「[Query and utility functions using HTTP GET](https://mq.dev.java.net/4.4-content/imqums/protocol.html#Query%20and%20utility%20functions%20using%20HTTP%20GET)」」を参照してくださ い。

UMS の概要については、14 ページの「[Universal Message Service \(UMS\)](#page-13-0)」を参照して ください。UMS API のドキュメントについては、[https://mq.dev.java.net/](https://mq.dev.java.net/4.4-content/imqums/protocol.html) [4.4-content/imqums/protocol.html](https://mq.dev.java.net/4.4-content/imqums/protocol.html) を参照してください。各言語のプログラミング例 については、<https://mq.dev.java.net/4.4-content/imqums/examples/README.html> を 参照してください。

#### **IPS**パッケージのサポート

現在の メッセージキュー は、オープンソースの Image Packaging System (IPS) を使用し て配布用にパッケージされています。IPS は、pkg(5) システムとも呼ばれます。この パッケージ方法は、メッセージキュー を Sun GlassFish Enterprise Server 2.1.1 に統合す るために追加されました。

#### <span id="page-13-0"></span>再導入された監査ログ機能

メッセージキュー 3.7 で提供された監査ログ機能は、メッセージキュー 4.0 で削除さ れました。この機能が メッセージキュー 4.4 で再導入されました。この機能について は、『[Sun GlassFish Message Queue 4.4 Administration Guide](http://docs.sun.com/doc/821-0027/aeogt?a=view)』の「Audit Logging」を参 照してください。

### メッセージキュー**4.3**の新機能

メッセージキュー 4.3 は、多数の機能拡張とバグ修正を含むマイナーリリースで す。この節では、このリリースに含まれる新しい機能を説明します。

- 14 ページの「Universal Message Service (UMS)」
- 17ページの「AIX [プラットフォームのサポート」](#page-16-0)
- 18 ページの「新しい ZIP [ベースのインストーラ」](#page-17-0)
- 18 [ページの「プラットフォームサポートの拡張」](#page-17-0)
- 18 [ページの「その他の拡張機能」](#page-17-0)

#### **Universal Message Service (UMS)**

メッセージキュー 4.3 では、HTTP 対応デバイスから Message Queue にアクセスする ための、新しい UMS (Universal Message Service) とメッセージング API が導入されまし た。これにより、ほとんどのアプリケーションがほかのアプリケーションと通信で きるようになり、JMS メッセージングの信頼性と保証された配信による利益を受け られるようになりました。また、UMS は JMS メッセージングのスケーラビリ ティーを拡張し、メッセージングクライアントの数がインターネットクラスの規模 に達する場合でも対応できます。

#### アーキテクチャー

基本的な UMS のアーキテクチャーを次の図に示します。

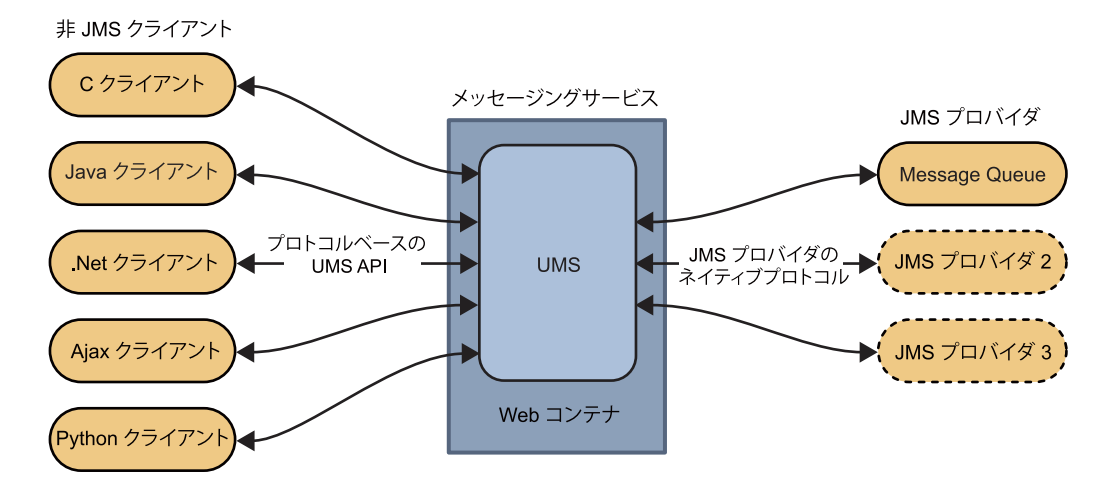

図 **1–1** UMSのアーキテクチャー

UMS は Web サーバーで動作し、言語的に中立でプラットフォームに依存しませ ん。UMS は、非 JMS クライアントアプリケーションと JMS プロバイダ間のゲート ウェイとして機能します。UMS API を使用して送信されたメッセージを受信し、受 信したメッセージを JMS メッセージに変換して、JMS プロバイダのネイティブプロ トコルを使用してプロバイダ内の送信先に送信します。同様に、JMS プロバイダの 送信先からメッセージを受信してテキストまたは SOAP メッセージに変換し、UMS API を通してクライアントから要求されたとおりに、非 JMS クライアントに メッセージを送信します。

単純で言語に依存しないプロトコルベースの UMS API は、Web ベースのアプリ ケーションと非 Web ベースのアプリケーションの両方をサポートし、スクリプトお よびプログラミング言語の両方で使用できます。API は、REST (Representational State Transfer) 形式のプロトコルを使用する単純なメッセージング API と、SOAP メッセージヘッダーにプロトコルを埋め込む XML メッセージング API の、2 つの形 式で提供されます。どちらの場合も、API は単一の http 要求だけを使用し て、メッセージの送信または受信を行います。

UMS API の単純性と柔軟性により、AJAX、.NET、Python、C、Java、およびその他の 多くのアプリケーションで、JMS 送信先にテキストメッセージや SOAP (添付ファイ ルを含む) メッセージを送信したり、JMS 送信先からメッセージを受信することがで きます。たとえば、Python アプリケーションは .NET アプリケーションと通信で き、iPhone は Java アプリケーションと通信することができます。

メッセージキュー 4.3 では、UMS は JMS プロバイダとして メッセージキュー のみを サポートします。

#### その他の機能

UMS は、先に述べた単純なゲートウェイとして機能するだけではありません。ス テートレスクライアントセッションだけでなくステートフルセッションもサポート します。クライアントから要求された場合、UMS はクライアントアプリケーション のセッション状態を複数のサービス要求間で維持します。UMS でコンテナ管理によ る認証を使用したり、Message Queue ブローカとクライアントを認証するように設定 することもできます。UMS はトランザクションもサポートするため、クライアント アプリケーションは複数のサービス要求を単一の不可分な単位としてコミットまた はロールバックすることができます。

UMS は Message Queue ブローカとの単一の接続上で多数のクライアントをサポート できるため、スケーラビリティーが最大となるように、ブローカの接続サービス上 の負荷を軽減します。また、UMS の能力を水平方向に拡大することで、イン ターネットクラスの規模のメッセージング負荷に対応することもできます。

プロトコルベースの UMS API は単純であるため、クライアント側にクライアントラ イブラリは必要ありません。したがって、将来的に API を拡張して、クライアント アプリケーションをアップグレードすることなく、JMS の追加機能を実装すること ができます。

#### **UMS**の使用法

UMS を使用するには、Servlet 2.4 以降の仕様をサポートする Web コンテナに UMS を 配備し、Message Queue ブローカを起動します。次に、適切な送信先を作成し、UMS API を使用してメッセージを送受信するメッセージングアプリケーションを作成しま す。

メッセージキュー 4.3 の配布に含まれる UMS の imqums.war ファイルは、プラット フォームごとに次の場所にインストールされます。

.war ファイルの名前は、必要に応じて変更できます。

| プラットフォーム | imqums.warファイルの場所     |
|----------|-----------------------|
| Solaris  | /usr/share/lib/imq    |
| Linux    | /opt/sun/mq/share/lib |
| AIX      | IMQ HOME/lib          |
| Windows  | IMQ HOME\lib          |
|          |                       |

表 **1–5** imqums.warファイルの場所

imqums.war を localhost:*port* で Web コンテナに配備した場合、UMS のドキュメント は次の場所で参照できます。

http://localhost:*port*/imqums

<span id="page-16-0"></span>または、次の場所でも UMS のドキュメントを参照できます。

- UMSの設定については、<https://mq.dev.java.net/4.3-content/ums/config.html> を参照してください。
- UMS API のドキュメントについては、[https://mq.dev.java.net/4.3-content/ums/](https://mq.dev.java.net/4.3-content/ums/protocol.html) [protocol.html](https://mq.dev.java.net/4.3-content/ums/protocol.html) を参照してください。
- 各言語のプログラミング例については、[https://mq.dev.java.net/4.3-content/](https://mq.dev.java.net/4.3-content/ums/examples/README.html) [ums/examples/README.html](https://mq.dev.java.net/4.3-content/ums/examples/README.html) を参照してください。

#### サポートされる**Web**コンテナ

現在、UMS は次の Web コンテナでサポートされます。

- Sun GlassFish Enterprise Server, Version 2.1 および Version 3 Prelude
- Tomcat, Versions 5.5 および 6.0

### **AIX**プラットフォームのサポート

メッセージキュー 4.3 には、AIX プラットフォームのパッケージと、これらをインス トールするためのインストーラが用意されています。

メッセージキュー の AIX 実装では、次のソフトウェアがサポートされます。

- AIX v 6.1 以降(これより前のバージョンは、Unix/Iava のみのバンドルでサポート されます)
- DB2 サポート
- IBM XL C/C++ Compiler V9.0
- JDK 1.5 以降

インストールの手順については、『『Sun Java System Message Queue 4.3 Installation Guide』』の「「AIX Installation」」を参照してください。

AIX プラットフォームでは、メッセージキュー のファイルは メッセージキュー の ホームディレクトリ(IMO\_HOME)以下にだけインストールされます。IMO\_HOME は、*mqInstallHome*/mq ディレクトリを表します。*mqInstallHome* は、製品のインス トール時に指定したインストールのホームディレクトリです (デフォルトで は、*home-directory* /MessageQueue)。

結果として、メッセージキュー のディレクトリ構造は Windows プラットフォームの 場合と同じになります。『[Sun GlassFish Message Queue 4.4 Administration Guide](http://docs.sun.com/doc/821-0027/aeoow?a=view)』の付 録 A「[Distribution-Specific Locations of Message Queue Data](http://docs.sun.com/doc/821-0027/aeoow?a=view)」の Windows の節を参照し てください。

メッセージキュー の AIX プラットフォームのサポートには、メッセージキュー C-API のサポートも含まれます。AIX プラットフォームで C アプリケーションをビル ドおよびコンパイルする手順については、XREF を参照してください。

#### <span id="page-17-0"></span>新しい**ZIP**ベースのインストーラ

メッセージキュー 4.3 では、ネイティブパッケージ配布ではなく、ZIP ベースの配布 用に新しいインストーラが導入されました。インストーラは、メッセージキュー の 新しい ZIP 形式の配布を AIX プラットフォームにインストールするために使用しま す。

新しいインストーラは、メッセージキュー の .ZIP ファイルをユーザーが書き込み可 能な (root 特権を必要としない) 任意のディレクトリに展開し、メッセージキュー の インストールを Sun Connection に登録できるようにします。

ダウンロードバンドルのサイズを最小化するために、ZIP ベースの配布には Java ラン タイムが含まれていません (ほとんどのサイトでは、すでにインストールされている はずです)。したがって、installer コマンドでは、JAVA\_HOME 環境変数を使用する か、次のようにコマンド行に -j オプションを使用して、JDK または JRE を指定する 必要があります。

\$ installer -j *JDK/JRE-path*

*JDK/JRE-path* は、指定する JDK または JRE のパスです。

#### プラットフォームサポートの拡張

メッセージキュー では、次の更新されたプラットフォームサポートが保証されま す。

- Oracle 11g
- Windows Server 2008

#### その他の拡張機能

メッセージキュー には、次の拡張機能も追加されています。

- 18 ページの「Windows プラットフォームでの新しいディレクトリ構造」
- 19[ページの「新しいブローカのプロパティー」](#page-18-0)
- 19 ページの「JMX 管理 API [の機能強化」](#page-18-0)
- 19[ページの「ワイルドカードサブスクライバの永続サブスクリプションの一覧](#page-18-0) [表示」](#page-18-0)

#### **Windows**プラットフォームでの新しいディレクトリ構造

Windows プラットフォームでは、メッセージキュー のインストールディレクトリの 構造が、AIX プラットフォームでのディレクトリ構造に一致するように以前の バージョンから変更されました。このディレクトリ構造は、今後 Solaris および Linux プラットフォームでも採用される予定で、単一のコンピュータへの複数のインス トールや Sun Connection を利用した メッセージキュー の自動更新が容易になりま す。Sun Connection は、Sun のハードウェアとソフトウェアの追跡、構成、および維 持を支援するために Sun が提供するサービスです。21 [ページの「インストーラでの](#page-20-0) Sun Connection [登録のサポート」を](#page-20-0)参照してください。

### 新しいブローカのプロパティー

ブローカの設定に、次の新しいプロパティーを使用できます。

<span id="page-18-0"></span>表**1–6** ブローカのルーティングと配信のプロパティー

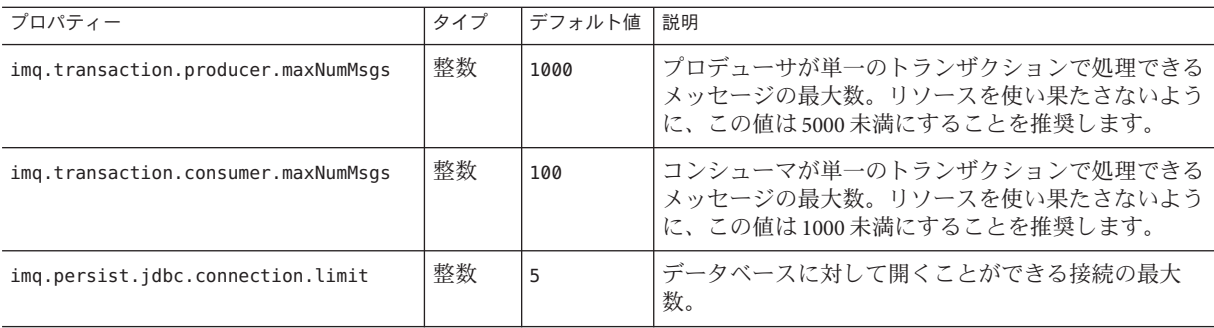

#### **JMX**管理**API**の機能強化

新しい属性と複合データキーが、次のように JMX API に追加されました。

- NextMessageID 属性は、送信先監視 MBean に追加され、コンシューマに配信され る次のメッセージの JMS メッセージ ID を示します。
- 複合データの NextMessageID キーは、コンシューママネージャーの監視 MBean に 追加され、コンシューマに配信される次のメッセージの JMS メッセージ ID を示 します。
- 複合データの NumMsgsPending キーは、コンシューママネージャーの監視 MBean に追加され、コンシューマにディスパッチされているメッセージの数を示しま す。

詳細は、『[Sun GlassFish Message Queue 4.4 Developer's Guide for JMX Clients](http://docs.sun.com/doc/821-0031/gcakw?a=view)』の第3 章「[Message Queue MBean Reference](http://docs.sun.com/doc/821-0031/gcakw?a=view)」を参照してください。

ワイルドカードサブスクライバの永続サブスクリプションの一覧表示

永続サブスクリプションを一覧表示するコマンドは次のとおりです。

list dur [-d *topicName*]

このコマンドは、トピック名の指定を省略できるように拡張されています。ト ピックを指定しない場合、コマンドはすべてのトピック (ワイルドカード命名規則に よるトピックを含む) について、すべての永続サブスクリプションを表示します。

### <span id="page-19-0"></span>メッセージキュー**4.2**の新機能

メッセージキュー 4.2 は、いくつかの新機能、機能拡張、およびバグ修正を実装した マイナーリリースです。ここでは 4.2 リリースの新機能について説明するととも に、詳細な情報の参照先を示します。

- 20ページの「パブリッシャーまたはサブスクライバの複数の送信先」
- 20ページの「XML ペイロードメッセージのスキーマ検証」
- 21 [ページの「分散トランザクションの](#page-20-0) C-API サポート」
- 21 [ページの「インストーラでの](#page-20-0) Sun Connection 登録のサポート」
- 22 ページの「MvSOL [データベースのサポート」](#page-21-0)
- 22 [ページの「その他の拡張機能」](#page-21-0)

メッセージキュー 4.1 および 4.0 で導入された機能については、それぞれ、23 [ページ](#page-22-0) [の「メッセージキュー](#page-22-0) 4.1 の新機能」および27 [ページの「メッセージキュー](#page-26-0) 4.0 の新 [機能」を](#page-26-0)参照してください。

### パブリッシャーまたはサブスクライバの複数の送信先

メッセージキュー 4.2 では、パブリッシャーは複数のトピック送信先にメッセージを 発行でき、サブスクライバは複数のトピック送信先からメッセージを消費できま す。この機能は、トピック送信先の名前にワイルドカード文字を使用して、複数の 送信先を表すことにより実現されます。そのような記号名を使用することによ り、管理者は、必要な場合に、ワイルドカードのネーミングスキームに整合する追 加のトピック送信先を作成できます。送信先が追加されると自動的に、パブ リッシャーはその送信先に発行し、サブスクライバはその送信先から消費するよう になります。ワイルドカードトピックのサブスクライバの方が、パブリッシャーよ りも一般的です。

注**–**この機能は、キュー送信先には適用されません。

記号によるトピック送信先名の形式と使用例については、『[Sun GlassFish Message](http://docs.sun.com/doc/821-0027/ghcda?a=view) Oueue 4.4 Administration Guide』の「[Supported Topic Destination Names](http://docs.sun.com/doc/821-0027/ghcda?a=view)」を参照してく ださい。

#### **XML**ペイロードメッセージのスキーマ検証

この機能は メッセージキュー 4.2 で導入され、メッセージがブローカに送信された時 点で、テキスト (オブジェクトではない) の XML メッセージの XML スキーマを検証 できます。XML スキーマ (XSD) の場所は、Message Queue 送信先のプロパティーとし て指定されます。XSD の場所が指定されていない場合は、XML ドキュメント内の DTD 宣言を使用して DTD 検証が実行されます。データ型および値の範囲の検証を含 む XSD 検証は、DTD 検証よりも厳格です。

<span id="page-20-0"></span>この機能の使用法については、『[Sun GlassFish Message Queue 4.4 Developer's Guide for](http://docs.sun.com/doc/821-0029/gglft?a=view) Java Clients』の「[Schema Validation of XML Payload Messages](http://docs.sun.com/doc/821-0029/gglft?a=view)」を参照してください。

### 分散トランザクションの**C-API**サポート

X/Open 分散トランザクションモデルに従って、分散トランザクションのサポート は、1 つ以上のリソースマネージャーで実行される操作の追跡と管理を行う分散トラ ンザクションマネージャーに依存します。メッセージキュー 4.2 では、Message Queue C-API で XA インタフェース (分散トランザクションマネージャーと、XA 準拠のリ ソースマネージャーとしての Message Queue の間のインタフェース) がサポートされ ます。それにより、BEA Tuxedo などの分散トランザクション処理環境で実行される Message Queue C-API クライアントが、分散トランザクションに参加できます。

この分散トランザクションのサポートは、次に示す、XA インタフェース仕様を実装 するための新しい C-API 関数 (および新しいパラメータとエラーコード) から成りま す。

#### MQGetXAConnection() MQCreateXASession()

C クライアントアプリケーションを分散トランザクションのコンテキストで使用す る場合は、MQGetXAConnection() を使用して接続を取得し、MQCreateXASession() を 使用して、メッセージを生成および消費するためのセッションを作成します。すべ ての分散トランザクションの開始、コミット、およびロールバックは、分散トラン ザクションマネージャーが提供する API によって管理されます。

分散トランザクション機能の使用法については、『[Sun GlassFish Message Queue 4.4](http://docs.sun.com/doc/821-0030/gheqr?a=view) Developer's Guide for C Clients』の「[Working With Distributed Transactions](http://docs.sun.com/doc/821-0030/gheqr?a=view)」を参照して ください。

メッセージキュー 4.2 には、Tuxedo トランザクションマネージャーに基づくプログ ラミング例が用意されています。これらのサンプルプログラムの使用法について は、『[Sun GlassFish Message Queue 4.4 Developer's Guide for C Clients](http://docs.sun.com/doc/821-0030/gherr?a=view)』の「Distributed [Transaction Sample Programs](http://docs.sun.com/doc/821-0030/gherr?a=view)」を参照してください。

注 **–**分散トランザクション機能は、Solaris、Linux、およびWindowsプラット フォームでサポートされますが、現時点で保証されているのは Solaris プラット フォームのみです。

### インストーラでの**Sun Connection**登録のサポート

Message Queue インストーラが、メッセージキュー を Sun Connection に登録できるよ うに拡張されました。Sun Connection は、Sun のハードウェアとソフトウェアの追 跡、構成、および維持を支援するために Sun が提供するサービスです。

<span id="page-21-0"></span>メッセージキュー のインストール中に、メッセージキュー を Sun Connection に登録 するかどうかを選択できます。インストールした Message Queue に関する情報、たと えば、リリースバージョン、ホスト名、オペレーティングシステム、インストール 日などの基本情報は、Sun Connection のデータベースに安全に転送されます。Sun Connection のインベントリサービスは、Sun のハードウェアとソフトウェアの構成 に役立ちます。また、更新サービスでは、最新のセキュリティー修正、推奨される 更新、および機能拡張に関する情報を得ることができます。

Sun Connection への メッセージキュー の登録については、『『Sun Java System Message Queue 4.3 Installation Guide』』を参照してください。

### **MySQL**データベースのサポート

メッセージキュー 4.2 では、JDBC ベースのデータストアとして MySQL データベース のサポートが導入されました。スタンドアロンブローカ用の JDBC データベースとし て、MySQL Cluster Edition を使用できます。MySQL Cluster Edition は、拡張ブローカ クラスタに必要な高可用性共有データストアとして使用することもできま す。MySQL を使用するための メッセージキュー の設定については、『[Sun GlassFish](http://docs.sun.com/doc/821-0027/aeodi?a=view) [Message Queue 4.4 Administration Guide](http://docs.sun.com/doc/821-0027/aeodi?a=view)』の「Configuring a JDBC-Based Data Store」およ び『[Sun GlassFish Message Queue 4.4 Administration Guide](http://docs.sun.com/doc/821-0027/ggult?a=view)』の「Enhanced Broker Cluster [Properties](http://docs.sun.com/doc/821-0027/ggult?a=view)」を参照してください。

#### その他の拡張機能

先に述べた機能に加え、メッセージキュー 4.2 では次の拡張機能が導入されました。

- リモートで生成されたメッセージのメトリック
	- メッセージキュー 4.2 には、ブローカクラスタでの送信先の監視に役立つ新しい 送信先メトリックが含まれています。ブローカクラスタで、クラスタ内の特定の ブローカ上の特定の送信先に格納されるメッセージには、クラスタ内のリモート ブローカからその送信先に送信されるメッセージだけでなく、直接その送信先に 対して生成されたメッセージもあります。ブローカクラスタでのメッセージの ルーティングと配信を分析する際に、送信先のメッセージのうち、ローカルで生 成されたメッセージの数と、リモートで生成されたメッセージの数を調べると訳 に立つことがあります。

メッセージキュー 4.2 では、2 つの新しい物理送信先メトリック量として Num messages remote と Total Message bytes remote が導入されました。新しいメ トリック量は、imqcmd list dst コマンドと imqcmd query dst コマンド (『[Sun](http://docs.sun.com/doc/821-0027/aeoer?a=view) [GlassFish Message Queue 4.4 Administration Guide](http://docs.sun.com/doc/821-0027/aeoer?a=view)』の「Viewing Physical Destination [Information](http://docs.sun.com/doc/821-0027/aeoer?a=view)」を参照)、および JMX 属性 (『[Sun GlassFish Message Queue 4.4](http://docs.sun.com/doc/821-0031/gcalx?a=view) [Developer's Guide for JMX Clients](http://docs.sun.com/doc/821-0031/gcalx?a=view)』の「Destination Monitor」を参照) を通して使用 できます。

■ ワイルドカードプロデューサとワイルドカードコンシューマの情報

<span id="page-22-0"></span>送信先名でのワイルドカード文字の使用をサポートするための情報 (20 [ページ](#page-19-0) [の「パブリッシャーまたはサブスクライバの複数の送信先」を](#page-19-0)参照)が、新しい 監視データを通して提供されます。たとえば、送信先に関連付けられたワイルド カードプロデューサまたはワイルドカードコンシューマの数は、imqcmd query dst コマンド (『[Sun GlassFish Message Queue 4.4 Administration Guide](http://docs.sun.com/doc/821-0027/aeoer?a=view)』の「Viewing [Physical Destination Information](http://docs.sun.com/doc/821-0027/aeoer?a=view)」を参照) と、新しい JMX 属性 (『[Sun GlassFish](http://docs.sun.com/doc/821-0031/gcalx?a=view) [Message Queue 4.4 Developer's Guide for JMX Clients](http://docs.sun.com/doc/821-0031/gcalx?a=view)』の「Destination Monitor」を参 照)を通して使用できます。また、ワイルドカード情報は、コンシューママ ネージャーの監視 MBean およびプロデューサマネージャーの監視 MBean を通し ても使用できます。

#### ■ **Support for DN Username Format for Client Authentication**

メッセージキュー 4.2 では、LDAP ユーザーリポジトリによるクライアント接続認 証で DN ユーザー名形式のサポートが導入されました。そのため、次の新しいブ ローカプロパティー (および値) が追加されています。

imq.user\_repository.ldap.usrformat=dn

このプロパティーにより、ブローカは、次のプロパティーで指定された属性の値 を DN ユーザー名形式から抽出することにより、LDAP ユーザーリポジトリのエ ントリと照合してクライアントユーザーを認証します。

imq.user repository.ldap.uidattr

ブローカは、アクセス制御操作で、前述の属性の値をユーザー名として使用しま す。

たとえば、imq.user repository.ldap.uidattr=udi と指定したときに、クライア ント認証ユーザー名の形式が udi=mquser,ou=People,dc=red,dc=sun,dc=com の場 合、アクセス制御の実行時に「mquser」が抽出されます。

#### ■ **JAAS Authentication Enhancement**

メッセージキュー 4.2 の JAAS 認証では、ユーザー名による認証に加えて、IP アド レスによる認証のサポートも導入されました。

## メッセージキュー**4.1**の新機能

メッセージキュー 4.1 は、いくつかの新機能、機能拡張、およびバグ修正を実装した マイナーリリースです。ここでは 4.1 リリースの新機能について説明するととも に、詳細な情報の参照先を示します。

- 24[ページの「高可用性ブローカクラスタ」](#page-23-0)
- 25 [ページの「](#page-24-0)IAAS サポート」
- 25[ページの「持続データストアの形式の変更」](#page-24-0)
- 25[ページの「ブローカの環境設定」](#page-24-0)
- 26 ページの「[Java ES Monitoring Framework](#page-25-0) のサポート」
- 26[ページの「拡張されたトランザクション管理」](#page-25-0)
- 26ページの「C [クライアント接続の固定ポート」](#page-25-0)

第1章 • リリースノート 23

<span id="page-23-0"></span>Message Queue 4.0 で導入された機能については、27 [ページの「メッセージキュー](#page-26-0) 4.0 [の新機能」を](#page-26-0)参照してください。

### 高可用性ブローカクラスタ

メッセージキュー 4.1 では、新しい拡張ブローカクラスタが導入されました。従来の ブローカクラスタでは、ブローカで障害が発生した場合に別のブローカが メッセージングサービスを提供する「メッセージングサービス」の可用性のみが提 供されていました。拡張ブローカクラスタでは、ブローカで障害が発生した場合に 持続メッセージと状態データを使用して別のブローカがメッセージ配信を継承でき る、「データ」の可用性も提供されます。

メッセージキュー 4.1 で導入された高可用性の実装は、JDBC ベースの共有データス トアを使用します。つまり、ブローカクラスタの各ブローカに固有の持続データス トアを用意する代わりに、クラスタ内のすべてのブローカで同じ JDBC 準拠のデータ ベースを使用します。特定のブローカで障害が発生すると、そのブローカの メッセージ配信はメッセージクラスタ内の別のブローカによって継承されます。そ のときに、継承ブローカは、共有データストアのデータおよび状態情報を使用しま す。障害が発生したブローカのメッセージングクライアントは継承ブローカに再接 続するため、メッセージングサービスは中断されません。

メッセージキュー 4.1 の高可用性実装に使用される JDBC ベースの共有ストアは、そ れ自体も高可用性ストアでなければなりません。高可用性データベースを持ってい ない場合、またはメッセージ配信が中断されないことを重要視しない場合 は、データの可用性がなくサービスの可用性のみを提供する従来のクラスタを引き 続き使用できます。

メッセージキュー 4.1 の拡張ブローカクラスタを設定するには、クラスタ内のブ ローカごとに、次のブローカプロパティーを指定します。

- クラスタメンバーシッププロパティー。ブローカが拡張ブローカクラスタ内にあ ることと、クラスタの ID およびクラスタ内のブローカの ID を指定します。
- 高可用性データベースプロパティー。持続データモデル(IDBC)、データベースベ ンダーの名前、およびベンダー固有の設定プロパティーを指定します。
- 障害検出および継承プロパティー。ブローカ障害の検出および継承ブローカによ る処理の方法を指定します。

拡張ブローカクラスタ実装を使用するには、次の操作を実行します。

- 1. 高可用性データベースをインストールします。
- 2. JDBC ドライバの .jar ファイルをインストールします。
- 3. 高可用性持続データストア用のデータベーススキーマを作成します。
- 4. クラスタ内のブローカごとに、高可用性プロパティーを設定します。
- 5. クラスタ内の各ブローカを起動します。

<span id="page-24-0"></span>拡張ブローカクラスタの概念に関する説明、および従来のクラスタとの比較につい ては、『[Sun GlassFish Message Queue 4.4 Technical Overview](http://docs.sun.com/doc/821-0028/aerdj?a=view)』の第 4 章「Broker [Clusters](http://docs.sun.com/doc/821-0028/aerdj?a=view)」を参照してください。拡張ブローカクラスタの手続きおよび参照に関する 情報については、『[Sun GlassFish Message Queue 4.4 Administration Guide](http://docs.sun.com/doc/821-0027/aeohv?a=view)』の第 10 章「[Configuring and Managing Broker Clusters](http://docs.sun.com/doc/821-0027/aeohv?a=view)」および『[Sun GlassFish Message Queue 4.4](http://docs.sun.com/doc/821-0027/aeooa?a=view) Administration Guide』の「[Cluster Configuration Properties](http://docs.sun.com/doc/821-0027/aeooa?a=view)」を参照してください。

メッセージキュー 4.0 で高可用性データベースを使用していた場合、拡張ブローカク ラスタに切り替えるには、データベースマネージャーユーティリティー (imqdbmgr) を使用して共有持続データストアに変換します。54 [ページの「ブローカクラス](#page-53-0) [タ」で](#page-53-0)、既知の問題および制限事項についても参照してください。

#### **JAAS**サポート

メッセージキュー 4.1 では、ファイルベースおよび LDAP ベースの組み込み認証機構 に加えて、JAAS (Java Authentication and Authorization Service) サポートも導入されてい ます。JAAS を使用すると、外部の認証機構をブローカに接続して Message Queue ク ライアントを認証できます。

ブローカによって JAAS 準拠の認証サービスで利用可能になる情報についての説 明、およびそれらのサービスを使用するようにブローカを設定する方法について は、『[Sun GlassFish Message Queue 4.4 Administration Guide](http://docs.sun.com/doc/821-0027/gepfq?a=view)』の「Using JAAS-Based [Authentication](http://docs.sun.com/doc/821-0027/gepfq?a=view)」を参照してください。

#### 持続データストアの形式の変更

メッセージキュー 4.1 は、JDBC ベースのデータストアが拡張ブローカクラスタをサ ポートするように変更されました。このため、JDBC ベースのデータストアの形式が バージョン 410 に更新されました。バージョン 350、370、および 400 の形式 は、バージョン 410 に自動的に移行されます。

ファイルベースの持続データストアの形式は、何も変更されていないので、Version 370 のままです。

#### ブローカの環境設定

メッセージキュー 4.1 の環境設定ファイル imqenv.conf に、プロパティー IMQ\_DEFAULT\_EXT\_JARS が追加されました。このプロパティーを設定して、ブローカが 起動するときに CLASSPATH に含まれる外部 .jar ファイルのパス名を指定できます。こ のプロパティーを使用して外部 .jar ファイルの場所を指定した場合は、これらの ファイルを lib/ext ディレクトリにコピーする必要はなくなります。外部 .jar ファイ ルは、JDBC ドライバまたは JAAS ログインモジュールを参照できます。次のサンプ ルプロパティーは、JDBC ドライバの場所を指定します。

IMQ\_DEFAULT\_EXT\_JARS=/opt/SUNWhadb4/lib/hadbjdbc4.jar:/opt/SUNWjavadb/derby.jar

### <span id="page-25-0"></span>**Java ES Monitoring Framework**のサポート

メッセージキュー 4.1 では、Sun Java Enterprise System (Java ES) Monitoring Framework のサポートが導入されました。Monitoring Framework は、一般的なグラフィカルイン タフェースを使用して Java ES コンポーネントを監視できるようにします。このイン タフェースは、Sun Java System Monitoring Console と呼ばれる Web ベースのコン ソールによって実装されます。管理者はこのコンソールを使用して、パフォーマン ス統計の表示、自動監視のためのルールの作成、アラームの確認などを行えま す。ほかの Java ES コンポーネントと一緒に Message Queue を実行している場合は、1 つのインタフェースを使用してすべてのコンポーネントを管理するほうが便利なこ とがあります。

Java ES Monitoring Framework による Message Queue の監視については、XREF を参照 してください。

### 拡張されたトランザクション管理

以前は、管理上、PREPARED 状態のトランザクションだけをロールバックすることが できました。つまり、分散トランザクションの一部であるセッションが正常に終了 しなかった場合、そのトランザクションは、管理者がクリーンアップできない状態 のままになりました。メッセージキュー 4.1 では、コマンドユーティリティー (imqcmd) を使用して、STARTED、FAILED、INCOMPLETE、COMPLETE、および PREPARED の 状態のトランザクションをクリーンアップ (ロールバック) することができます。

特定のトランザクションをロールバックできるかどうかを判断できるように (特 に、PREPARED 以外の状態の場合)、コマンドユーティリティーは imqcmd query txn の 出力の一部として追加データを表示します。このデータには、トランザクションを 開始した接続の接続 ID と、トランザクションが作成された時刻が示されます。管理 者は、この情報を使用して、トランザクションをロールバックする必要があるかど うかを決定できます。一般に、管理者は早計にトランザクションをロールバックす ることを避けるとよいでしょう。

#### **C**クライアント接続の固定ポート

メッセージキュー 4.1 では、C クライアントは、Java クライアントと同様に、ブ ローカのポートマッパーサービスで動的に割り当てられるポートではなく、固定ブ ローカポートに接続できるようになりました。固定ポート接続は、ファイア ウォールを経由する場合、または他の何らかの理由でポートマッパーサービスをバ イパスする必要がある場合に役立ちます。

固定ポート接続を設定するには、ブローカと C クライアントランタイムの両方 (接続 の両端) を設定する必要があります。たとえば、ssljms を介してクライアントを ポート 1756 に接続する場合は、次のように操作します。

■ クライアント側で、次のプロパティーを設定します。

MQ\_SERVICE\_PORT\_PROPERTY=1756

MQ\_CONNECTION\_TYPE\_PROPERTY=SSL

<span id="page-26-0"></span>■ ブローカ側で、imq.*serviceName.protocolType*.port プロパティーを次のように設定 します。

imq.ssljms.tls.port=1756

注 **–** MQ\_SERVICE\_PORT\_PROPERTY 接続プロパティーは、Message Queue 3.7 Update 2 に バックポートされています。

### メッセージキュー**4.0**の新機能

メッセージキュー 4.0 は、Application Server 9 PE のサポートに限定されたマイナーリ リースです。このリリースでは、いくつかの新機能、機能拡張、およびバグ修正が 実装されています。この節では、このリリースの新機能について説明します。

- 27 ページの「JMX 管理 API のサポート」
- 28 [ページの「クライアントランタイムログ」](#page-27-0)
- 28 [ページの「接続イベント通知](#page-27-0) API」
- 28[ページの「ブローカ管理の拡張機能」](#page-27-0)
- 29ページの「JDBC[ベースのデータストアに関する情報の表示」](#page-28-0)
- 30 ページの「JDBC [プロバイダのサポート」](#page-29-0)
- 30[ページの「持続データストアの形式の変更」](#page-29-0)
- 30[ページの「追加のメッセージプロパティー」](#page-29-0)
- 30 [ページの「](#page-29-0)SSL サポート」

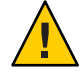

注意 **–** version 4.0には、軽度とはいえ、状況によって十分な対応が必要になる変更が 導入されました。その1つとして、パスワードを指定するコマンド行オプションが 使用されなくなったことが挙げられます。今後は、50 [ページの「使用されなく](#page-49-0) [なったパスワードオプション」で](#page-49-0)説明するように、すべてのパスワードをファイル に保存するか、または要求されたときに入力します。

### **JMX**管理**API**のサポート

Message Queue 4.0 には、Java Management Extensions (JMX) 仕様に準拠し て、メッセージキュー ブローカを設定および監視するための新しい API が追加され ました。この API を使用すると、Java アプリケーション内部からプログラムによって ブローカ関数を設定および監視することができます。以前のバージョンの メッセージキュー では、これらの関数にはコマンド行管理ユーティリティーまたは 管理コンソールからしかアクセスできませんでした。

詳細は、『[Sun GlassFish Message Queue 4.4 Developer's Guide for JMX Clients](http://docs.sun.com/doc/821-0031) 』を参照し てください。

第1章 • リリースノート 27

#### <span id="page-27-0"></span>クライアントランタイムログ

メッセージキュー 4.0 では、接続およびセッション関連のイベントに関するクライア ントランタイムログのサポートが導入されました。

クライアントランタイムログおよびその設定方法については、『Java Dev Guide』の 137 ページを参照してください。

### 接続イベント通知**API**

メッセージキュー 4.0 にはイベント通知 API が導入され、クライアントランタイムが 接続状態の変更をアプリケーションに通知できるようになりました。接続イベント 通知を使用すると、Message Queue クライアントは接続のクローズおよび再接続イベ ントを待機して、通知タイプと接続状態に基づいて適切なアクションを起こすこと ができます。たとえば、フェイルオーバーが発生してクライアントが別のブローカ に再接続された場合、アプリケーションはそのトランザクションの状態をクリーン アップしてから新しいトランザクションに進む必要があるかもしれません。

接続イベント、およびイベントリスナの作成方法については、『Java Dev Guide』の 96 ページを参照してください。

#### ブローカ管理の拡張機能

メッセージキュー 4.0 では、コマンドユーティリティー (imqcmd) に、サブコマンドと いくつかのコマンドオプションが追加されました。管理者はこれらを使用して、ブ ローカを休止したり、指定した間隔の後でブローカをシャットダウンしたり、接続 を破棄したり、Java システムプロパティー (たとえば、コネクション関連のプロパ ティー) を設定したりできます。

■ ブローカを休止すると休止状態になり、ブローカをシャットダウンまたは再起動 する前に、メッセージを排出してしまうことができます。休止状態にあるブ ローカに新しく接続が作成されることはありません。ブローカを休止するに は、次のようなコマンドを入力します。

imqcmd quiesce bkr -b Wolfgang:1756

■ 指定した間隔の後でブローカをシャットダウンするには、次のようなコマンドを 入力します。(時間間隔は、ブローカをシャットダウンするまでの待機を秒数で指 定します。)

imqcmd shutdown bkr -b Hastings:1066 -time 90

時間間隔を指定した場合、ブローカはシャットダウンが発生するタイミングを示 すメッセージを記録します。次に例を示します。

Shutting down the broker in 29 seconds (29996 milliseconds)

ブローカがシャットダウンを待っている間、ブローカの動作は次のような影響を 受けます。

■ 管理 IMS 接続は引き続き受け付けられます。

- <span id="page-28-0"></span>■ 新しい JMS 接続は受け付けられません。
- 既存の IMS 接続は引き続き機能します。
- ブローカが拡張ブローカクラスタ内のほかのブローカを継承することはできま せん。
- imqcmd ユーティリティーはブロックはせず、シャットダウンの要求をブ ローカに送信してすぐに返します。
- 接続を破棄するには、次のようなコマンドを入力します。

```
imqcmd destroy cxn -n 2691475382197166336
```
コマンド imqcmd list cxn または imqcmd query cxn を使用してコネクション ID を 取得します。

■ imacmdを使用してシステムプロパティーを設定するには、新しい-Dオプション を使用します。これは、JMS コネクションファクトリのプロパティー、またはコ ネクション関連の Java システムのプロパティーの設定または上書きに便利で す。次に例を示します。

imqcmd list svc -secure -DimqSSLIsHostTrusted=true imqcmd list svc -secure -Djavax.net.ssl.trustStore=/tmp/mytruststore -Djavax.net.ssl.trustStorePassword=mytrustword

imqcmd コマンドの構文については、『[Sun GlassFish Message Queue 4.4 Administration](http://docs.sun.com/doc/821-0027/aeonc?a=view) Guide』の第 16 章「[Command Line Reference](http://docs.sun.com/doc/821-0027/aeonc?a=view)」を参照してください。

### **JDBC**ベースのデータストアに関する情報の表示

メッセージキュー 4.0 では、データベースマネージャーユーティリティー imqdbmgr に、新しい query サブコマンドが追加されました。このサブコマンドは、JDBC ベースのデータストアに関する情報 (データベースバージョン、データベース ユーザー、データベーステーブルが作成されたかどうかなど) を表示するために使用 します。

次に、このコマンドによって表示される情報の例を示します。

imqdbmgr query

[04/Oct/2005:15:30:20 PDT] Using plugged-in persistent store: version=400 brokerid=Mozart1756 database connection url=jdbc:oracle:thin:@Xhome:1521:mqdb database user=scott Running in standalone mode.

Database tables have already been created.

#### <span id="page-29-0"></span>**JDBC**プロバイダのサポート

メッセージキュー 4.0 では、Apache Derby Version 10.1.1 が、JDBC ベースのデータス トアプロバイダとしてサポートされるようになりました。

#### 持続データストアの形式の変更

メッセージキュー 4.0 では、最適化のため、および今後の拡張機能をサポートするた めに、JDBC ベースのデータストアに変更が加えられました。このため、JDBC ベースのデータストアの形式はバージョン 400 に更新されました。Message Queue 4.0 では、ファイルベースのデータストアのバージョンは、何も変更されていないので 370 のままです。

#### 追加のメッセージプロパティー

メッセージキュー 4.0 では、デッドメッセージキューに配置されたすべての メッセージで設定される 2 つの新しいプロパティーが追加されました。

- JMS SUN DMQ PRODUCING BROKER は、メッセージが生成されたブローカを指定しま す。
- JMS SUN DMQ DEAD BROKER は、メッセージをデッドとして指定したブローカを指定 します。

#### **SSL**サポート

メッセージキュー 4.0 から、クライアントコネクションファクトリのプロパティー imqSSLIsHostTrusted のデフォルト値が false になりました。使用しているアプリ ケーションが以前のデフォルト値の true に依存している場合は、再設定を行い、プ ロパティーを明示的に true に設定する必要があります。

ブローカが自己署名付き証明書を使用するように設定されているときは、ホストを 信頼することもできます。この場合、接続で SSL ベースの接続サービスを使用する ように指定する (imqConnectionType プロパティーを使用する) ことに加え て、imqSSLIsHostTrusted プロパティーを true に設定することをお勧めします。

たとえば、ブローカが自己署名付き証明書を使用するときに安全にクライアントア プリケーションを実行するには、次のようなコマンドを使用します。

java -DimqConnectionType=TLS

-DimqSSLIsHostTrusted=true *ClientAppName*

ブローカが自己署名付き証明書を使用するときにコマンドユーティリティー (imqcmd) を安全に使用するには、次のようなコマンドを使用します (コネクタサービスのリス トを表示する場合)。

imqcmd list svc -secure -DimqSSLIsHostTrusted=true

### <span id="page-30-0"></span>今後のリリースで使用されなくなる機能

次の機能は、今後のリリースで使用されなくなります。

■ メッヤージベースの監視

メッセージベースの監視では、ブローカの設定可能なメトリックスメッセージプ ロデューサを利用して、メトリックデータを JMS メッセージに書き込みます。こ の JMS メッセージは、メッセージに含まれているメトリック情報の種類に応じて メトリックトピック送信先に送信されます。このメトリック情報にアクセスする には、適切なメトリックトピック送信先へのサブスクライブ、そのメッセージの 消費、および必要に応じたデータ処理を行うクライアントアプリケーションを記 述します。

メッセージベースの監視機能の代わりに、MQ 4.0 で導入された JMX 管理 API が使 用されるようになっています (27 ページの「JMX 管理 API [のサポート」を](#page-26-0)参 照)。この IMX API は、より包括的(トピック送信先に書き込まれるよりも多くの メトリックデータが含まれる) であり、JMX 業界標準に基づいています。

メッセージキュー で JMX API がサポートされている現在、あえてメッセージ ベースの監視を使用する理由はありません。メッセージベースの監視機能に関す る情報は、この機能が正式に使用されなくなるまで メッセージキュー ドキュメン トに残されます。

■ テキストベースのインストーラ

メッセージキュー インストーラのテキストモード (installer -t) は、すべてのオ ペレーティングシステムプラットフォームで使用できなくなります。テキスト モードでは、端末ウィンドウにグラフィカルユーザーインタフェース (GUI) モードの表示をシミュレートするプレーンテキストが表示されます。GUI モード およびサイレントモードのサポートは継続されます。

■ プラットフォームサポート

今後のリリースでは、Windows 2000 と Red Hat Linux 3 はサポートされなくなりま す。

■ IMSRAリソースアダプタ

メッセージキュー のリソースアダプタ imqjmsra.rar (JMSRA) は、今後の メッセージキュー のリリースで新しいリソースアダプタに置き換えられま す。JMSRA は、メッセージキュー と Sun Java System Application Server を統合する ために使用されます。

新しいリソースアダプタは、JMSRA の既存の機能とほかの Sun JMS リソースアダ プタの機能を組み合わせて、Java EE 5 Application Server 環境で メッセージキュー やほかのプロバイダに特別なサポートを提供します。したがって、メッセージ キュー を Sun GlassFish Enterprise Server および Sun Java Composite Application Platform Suite (Java CAPS) に統合するために使用される予定です。

## <span id="page-31-0"></span>メッセージキュー**4.4 Update 1**で修正されたバグおよび 最近のリリース

メッセージキュー 4.4 Update 1 には、新しいバグの修正と、メッセージキュー 4.*x* ファミリのこれまでのリリースで解決されたバグの修正が含まれます。

次の各節では、それぞれのリリースで修正されたバグの一覧を示します。

- 32 ページの「メッセージキュー 4.4 Update 1 で修正されたバグ」
- 35 [ページの「メッセージキュー](#page-34-0) 4.4 で修正されたバグ」
- 37ページの「メッヤージキュー4.3で修正されたバグ」
- 38 [ページの「メッセージキュー](#page-37-0) 4.2 で修正されたバグ」
- 39[ページの「メッセージキュー](#page-38-0) 4.1 で修正されたバグ」
- 40[ページの「メッセージキュー](#page-39-0)40で修正されたバグ」

### メッセージキュー**4.4 Update 1**で修正されたバグ

次の表に、メッセージキュー 4.4 Update 1 で修正されたバグを示します。これらの問 題の一部には、「(OpenMQ)」のマークが付いています。これは、Sun GlassFish メッセージキュー の基になっているオープンソースプロジェクト [Open Message](https://mq.dev.java.net) [Queue](https://mq.dev.java.net) で問題が解決されたことを示しています。

表 **1–7** メッセージキュー4.4 Update 1で修正されたバグ

| バグ      | 説明                                                                                  |
|---------|-------------------------------------------------------------------------------------|
| 6590909 | アドレスリストが上書きされるときに、DIRECTモードの MDB がリモートブ<br>ローカに接続しません。                              |
| 6616704 | 1つのセッション内に多数のコンシューマが作成されたときに、ブローカのメモ<br>リーが増大します。                                   |
| 6745761 | 2つの接続が同じ XA TX で使用されている場合 (IMSJCA を使<br>用)、XAResource.isSameRM()はtrueを返すべきです。       |
| 6745763 | 2つの接続が同じ XA TX で使用されている場合 (JMSRA DIRECT<br>モード)、XAResource.isSameRM()はtrueを返すべきです。  |
| 6745768 | 2つの接続が同じ XA TX で使用されている場合(JMSRA<br>LOCAL/REMOTE)、XAResource.isSameRM()はtrueを返すべきです。 |
| 6760450 | MQ(GF)インスタンスを停止せずにマシンを再起動すると、メッセージストアが破<br>損します。                                    |
| 6766241 | UMS: SendMsg.htmlのAJAXの例が、デフォルトのコンテキストルートとして/ums<br>を使用します。/imqums を使用するべきです。       |

表 **1–7** メッセージキュー4.4 Update 1で修正されたバグ *(*続き*)*

| バグ      | 説明                                                                                               |
|---------|--------------------------------------------------------------------------------------------------|
| 6766852 | DirectXAResource が、ブローカの CONFLICT 状態を「TxID はすでに使用されてい<br>ます」に変換します。                              |
| 6799428 | DMQの非持続メッセージまたは送信された非永続メッセージは、消費できません<br>が参照可能です。                                                |
| 6809353 | posgtresql (8.1) では openmq 4.3 HA が動作しません (imqbrokerd を起動できません)。                                 |
| 6809750 | クライアント ID 接続の (JMSRA からの)接続プールが動作しません。                                                           |
| 6812198 | MQトピックのメトリックを使用して監視しているときに、Classcast例外がス<br>ローされます。                                              |
| 6832000 | MQ reapExcessConnection JDBC 接続で、CPUの負荷が高くなります。                                                  |
| 6833109 | MQClusterMonitorのJMXサンプルアプリケーションが、JDK6を使用するAIXで<br>例外をスローします。                                    |
| 6835420 | NoGCDefaultのデフォルト値の計算が間違っています。メモリーが少ないときに<br>GCが大きくなりすぎます。                                       |
| 6852018 | エラーメッセージの「永続コンシューマ{0}を追加できません。接続に対するクラ<br>イアントIDが設定されていません。」は誤解を招きます                             |
| 6856991 | ブローカを再起動して、永続コンシューマの PREPAREDトランザクションを<br>ロールバックしたあとに、NullPointerExceptionが発生します。                |
| 6874125 | 警告: MQJMSRA_DC2001: connectionId=555670328604044289:_destroy():  接続で呼び<br>出されました。                |
| 6878945 | RFE: JMSBridge: ユーザー名とパスワードを指定して接続ファクトリから接続を作成<br>することの許可。                                       |
| 6881493 | 管理一時送信先は、HA ブローカに保存されるべきではありません。                                                                 |
| 6881753 | RFE JMSBridge: ターゲットに転送する前に各メッセージに jmsbridge 名のタグを付<br>けることの許可。                                  |
| 6884673 | MQ 4.4 Broker が MQ 3.7 または 3.6 Broker とクラスタ接続を確立できませんでした。                                        |
| 6886390 | 発行された持続またはトランザクションのメッセージがDMQに送られると、これ<br>らをDMQから消費するときに、mq.sys.dmqが見つからないというエラーが発生す<br>る場合があります。 |
| 6886515 | JMXを使用して組み込みブローカ内の送信先を削除するとき<br>に、AccessControlExceptionが発生します。                                  |
| 6890628 | ブローカのプロパティーimq.autocreate.destination.isLocalOnly=trueを設定しても効<br>果がありません。                        |
| 6891615 | ブローカ4.3を GlassFish で実行する場合、常にセレクタが動作するわけではありま<br>せん。                                             |

表 **1–7** メッセージキュー4.4 Update 1で修正されたバグ *(*続き*)*

| バグ          | 説明                                                                                                    |
|-------------|----------------------------------------------------------------------------------------------------|
| 6891624     | 「imqcmd list dst」を実行したときに、メッセージの「Remote」が「Count」よりも<br>大きくなる場合があります。                                     |
| 6891629     | セレクタで算術例外が発生した場合は、ユーザーにわかりやすいメッセージが必<br>要です。                                                             |
| 6891717     | ifimq.transaction.autorollback=true、autorollbackのPREPAREDの確認がクリアされて<br>いないと、TransactionAckExistExが発生します。 |
| 6891802     | リモートトランザクションの確認をテイクオーバーしたあと、ブローカを再起動<br>すると、「[B4061]:トランザクションIDを使用できません。現在使用されていま<br>す」と表示されます。          |
| 6892512     | メモリーリーク:tempDest.delete()を呼び出したときに、一時送信先が接続から削除<br>されません。                                                |
| 6895040     | マスターブローカに一時送信先がある場合、uidprefix ロックのタイムアウトの経過<br>後、スレーブブローカは起動時に uidprefix を取得できません。                       |
| 6896230     | マスターブローカをスレーブと同期したあと、マスターブローカの再起動中にマ<br>スターブローカで作成された新しいコンシューマが伝達されない場合がありま<br>す。                        |
| 6896764     | TransactionAcknowledgementのequals メソッドが正しくありません。                                                         |
| 6898355     | ブローカ再起動時のクラスタマネージャーの初期化中に、テイクオーバーの完了<br>を待たずに、テイクオーバーのロックがリセットされます。                                      |
| 6901405     | RFE: 指定した場合に、JDBCベンダー情報とベンダーのプロパティーをログに記録<br>する。                                                         |
| 16 (OpenMQ) | ブローカ4.3を GlassFish で実行する場合、常にセレクタが動作するわけではありま<br>せん。                                                     |
| 17 (OpenMQ) | posgtresql (8.1) では openmq 4.3 HA が動作しません (imqbrokerd を起動できません)。                                         |
| 22 (OpenMQ) | 存在していないバイナリをインストーラが参照して失敗します。                                                                            |
| 25 (OpenMQ) | TemporaryTopicの作成時にメモリーがリークします。                                                                          |
| 29 (OpenMQ) | ブローカの分離。                                                                                                 |
| 30 (OpenMQ) | 「imqcmd list dst」を実行したときに、メッセージの「Remote」が「Count」よりも<br>大きくなる場合があります。                                     |
| 31 (OpenMQ) | セレクタで算術例外が発生したときに、ユーザーにわかりやすいメッセージが必<br>要です。                                                             |
| 32 (OpenMQ) | int->longのオーバーフローの修正。                                                                                    |
| 33 (OpenMQ) | 「無効な SwiXML 記<br>OpenMQインストーラ:日本語のロケールで実行したときに、<br>述子」のエラーが発生します。                                        |

## <span id="page-34-0"></span>メッセージキュー**4.4**で修正されたバグ

次の表に、メッセージキュー 4.4 で修正されたバグを示します。

表 **1–8** メッセージキュー4.4で修正されたバグ

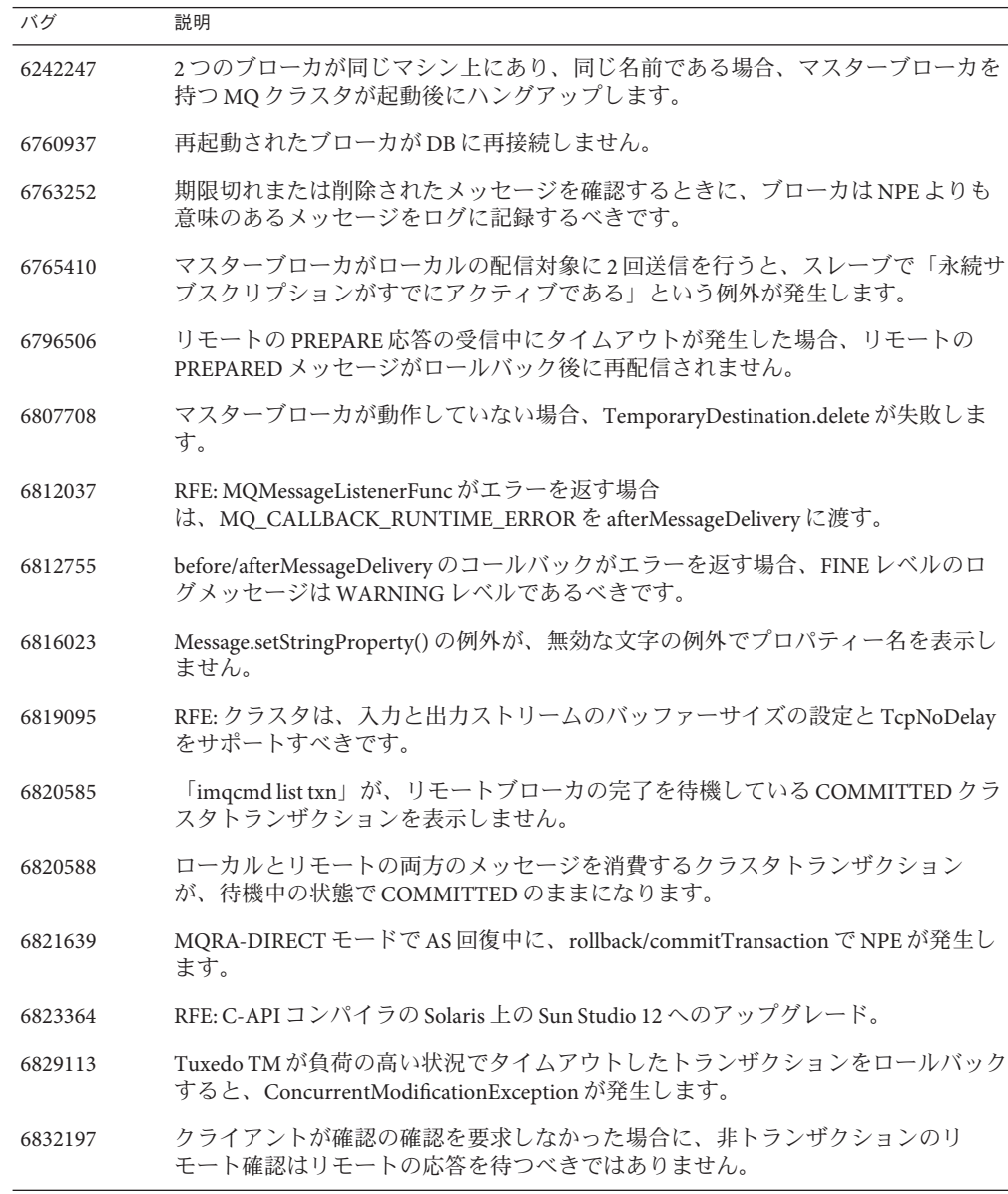

表 **1–8** メッセージキュー4.4で修正されたバグ *(*続き*)*

| バグ      | 説明                                                                                          |
|---------|---------------------------------------------------------------------------------------------|
| 6834735 | Tuxedo TM が START 状態のトランザクションをタイムアウトするときに、混乱を<br>招く「予期しないブローカ内部エラー」のログメッセージが記録されます。         |
| 6836364 | トピックがサブスクライバより前に作成されている場合、ワイルドカードサブス<br>クライバがリモートメッセージを受信しません。                              |
| 6836691 | HA(JCAPS): XA の受信側がメッセージをロールバックしてコミットしたあと、受信<br>時に「メッセージがすでに削除されている」という例外が発生します。            |
| 6836749 | HA(JCAPS): 永続サブスクリプションの1つでメッセージをロールバックしてコ<br>ミットしたあと、受信時に「ストアに確認応答が存在する」という例外が発生し<br>ます。    |
| 6837671 | HA(JCAPS): コミットが成功したあと、XAResourceImpl.rollbackの実行時にコミット<br>したメッセージが繰り返し配信されます。              |
| 6839193 | RFE: C++ コンパイラの Visual Studio 2008 SP1 へのアップグレード。                                           |
| 6845625 | リモートコンシューマの作成と終了を繰り返すと、ブローカが低メモリー状態に<br>なります。                                               |
| 6852207 | リモートブローカにメッセージを送信したときのNPEにより、メッセージパ<br>ケットの読み取り時にリモートブローカがメッセージを処理できない状態になり<br>ます。          |
| 6853822 | FAILEDトランザクションを終了するときの、「操作 END_TRANSACTION を実行<br>できません」という例外のメッセージは混乱を招きます。                |
| 6854142 | 「クラスタ接続を待っています」、「クラスタ接続を終了しました」の<br>メッセージが3分ごとにリモートブローカに送られます。                              |
| 6858121 | リモートトランザクションが存在する場合に、「imqcmd list txn」でブローカのロ<br>グに記録される「不明なトランザクション」の警告は混乱を招きます。           |
| 6858488 | リモート参加のブローカがCOMMITTEDトランザクションを削除した場合、その<br>COMMITTEDトランザクションはトランザクションのホームブローカから削除さ<br>れません。 |
| 6858905 | Consumer.destroyConsumer で ConcurrentModificationException が発生します。                          |
| 6861362 | RFE: JMSBridge: ターゲット送信先とソース Message.getJMSDestination の自動マップ<br>のサポート。                     |
| 6861528 | RFE: JMSBridge: MessageTransformer.transform() で、ターゲットにある別の送信先へ<br>のメッセージの分岐を許可する。          |
| 6861653 | トランザクションの負荷が高い状態で、過度のクラスタトランザクション情報が<br>COMMITが完了していない停止中のリモートブローカに送信されます。                  |
| 6862413 | 「mq://xxx.xxx.xx.xx:pppp/  に 60 秒以内に到達できます」のメッセージは混乱を招<br>きます。                              |

<span id="page-36-0"></span>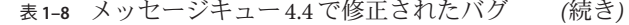

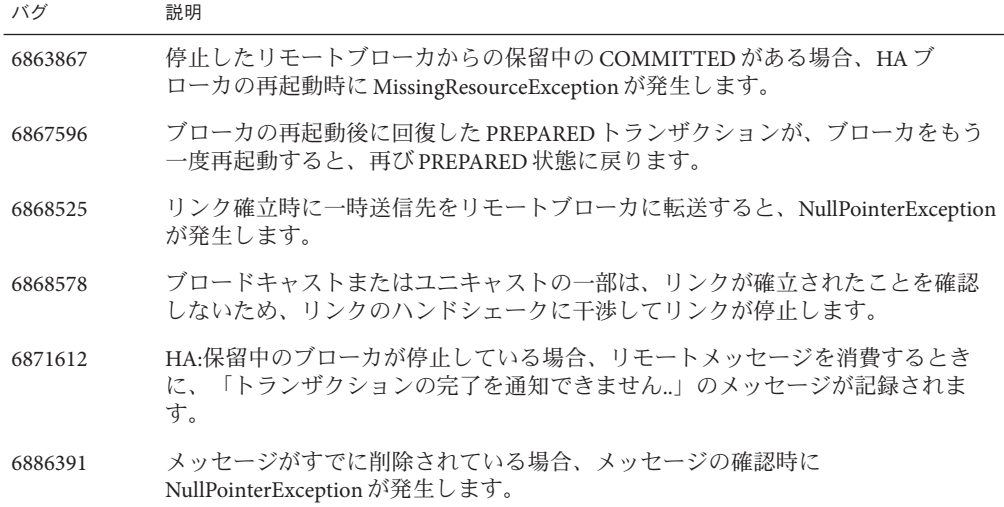

### メッセージキュー**4.3**で修正されたバグ

次の表に、メッセージキュー 4.3 で修正されたバグを示します。

表 **1–9** Message Queue 4で修正されたバグ3

| バグ      | 説明                                                                                              |
|---------|-------------------------------------------------------------------------------------------------|
| 6634033 | クライアントが作成されたときに、クラスタプロトコルがimgConsumerFlowLimit<br>の値をリモートブローカに伝達しません。                           |
| 6713012 | リモートブローカの再起動と同時に、クラスタ内のブローカでコンシューマを破<br>棄すると、一部のメッセージが配信されない場合があります。                            |
| 6727555 | ブローカのログメッセージ「Max bytes per msg exceeded」が実際のメッセージサイ<br>ズを表し、max bytes per message の値と入れ替わっています。 |
| 6737404 | JMX メトリックは、送信先(トピックおよびキュー)からディスパッチされている<br>が、まだコンシューマに配信されていないメッセージの数を示す必要がありま<br>す。            |
| 6740568 | 単一のトランザクションで消費されたメッセージが多すぎると、ブローカが例外<br>をスローします。                                                |
| 6758524 | 永続サブスクリプションを一覧表示するコマンド (imqcmd list dur -d "foo.*")<br>で、送信先名にワイルドカード文字を使用できません。                |
| 6758952 | imq.portmapper.hostname=localhost を設定すると、ブローカがクラスタ内に接続<br>できなくなります。                             |

<span id="page-37-0"></span>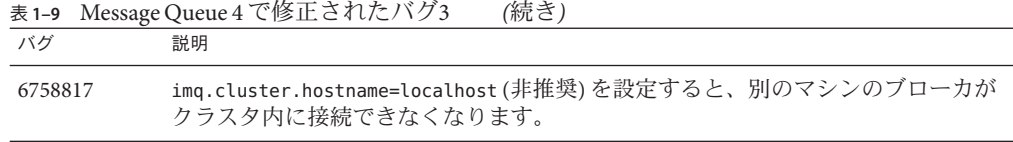

## メッセージキュー**4.2**で修正されたバグ

次の表に、メッセージキュー 4.2 で修正されたバグを示します。

表 **1–10** Message Queue 4.2で修正されたバグ

| バグ      | 説明                                                                                                    |
|---------|----------------------------------------------------------------------------------------------------|
| 6581592 | インストーラまたはアンインストーラがテキストモード (installer -t) で実行さ<br>れているときは、「概要」画面にログファイルまたは概要ファイルを含むディレ<br>クトリが表示されますが、これらのファイルの名前のリストは表示されません。                                                               |
| 6585911 | インストーラにバンドルされている、インストーラの実行に使用するJREが、イン<br>ストーラの「JDKの選択」画面に正しく表示されません。                                                                                                    |
| 6587112 | 複数バイトロケールで、インストーラの「概要」画面に無意味な文字が表示され<br>ます。                                                                                                    |
| 6587127 | 回答ファイルを参照して (installer -a filename -s) インストーラを実行するとき<br>に、回答ファイルが存在しない場合、矛盾した不明瞭なエラーメッセージが表示<br>されます。                                                                                       |
| 6590969 | クライアント接続認証で、DNユーザー名形式が許可されます。                                                                                                    |
| 6594381 | Message Queue 4.1 ローカリゼーション RPM のインストール(「多言語<br>パッケージ」画面で「Message Queue 多言語パッケージのインストール」チェック<br>ボックスにチェックマークを付けた場合に実行される)は、古いバージョンの<br>Message Queue ローカリゼーション RPM がシステムに存在すると、異常終了しま<br>す。 |
| 6599144 | Message Queue 4.2 のアンインストール時に、Java SE 6 ではスプラッシュ画面とアン<br>インストーラがハングアップして空のグレー画面になりますが、Iava SE 5 では正し<br>く動作します。                                                                             |
| 6615741 | ロールバックの前に元のコンシューマが閉じられると、ロールバックされたトラ<br>ンザクションコンシューマセッションで配信されたメッセージは再配信されませ<br>$\mathcal{h}$ .                                                                                             |
| 6629922 | 分散トランザクションハンドラは、非アクティブなコンシューマに正しい順序で<br>メッセージを再配信しません。                                                                                                    |
| 6635130 | 送信先のメモリー制限またはメッセージ制限に達したために一時停止された<br>後、ブローカは、非持続メッセージのプロデューサに生成を再開するように通知<br>できません。                                                                                                    |

<span id="page-38-0"></span>表 **1–10** Message Queue 4.2で修正されたバグ *(*続き*)*

| バグ      | 説明                                                                                                    |
|---------|----------------------------------------------------------------------------------------------------|
| 6641117 | ロールバックの後に元のコンシューマが閉じられると、ロールバックされたトラ<br>ンザクションコンシューマセッションで配信されたメッセージは再配信されませ<br>$\mathcal{h}$ .                |
| 6683897 | 設定が正常に完了したように見える場合でも、Message Queue インストーラの概要<br>画面に設定エラーが報告されます。インストーラは、一部のコンピュータの<br>/dev/sterrに書き込むことができません。 |
| 6684069 | コンシューマトランザクションで多数のメッセージがリモートクライアントに配<br>信されるブローカクラスタで、トランザクションのコミットに障害が発生しま<br>す。                              |
| 6688935 | Portmapper の読み取りのタイムアウトが短すぎます。                                                                                 |
| 6695238 | Cクライアントアプリケーションは、パスにスペースが含まれている場所にインス<br>トールされたブローカに接続できません。                                                   |
| 6710168 | 送信先が再開されないまま2回続けて一時停止されると、コンシューマは<br>メッセージを消費しなくなります。                                                          |
| 6710169 | JMX 操作 ConsumerManagerMonitor.getConsumerInfo は、通知モードでは常に<br>SESSION TRANSACTED を返します。                         |

## メッセージキュー**4.1**で修正されたバグ

次の表に、メッセージキュー 4.1 で修正されたバグを示します。

表 **1–11** Message Queue 4.1で修正されたバグ

| バグ      | 説明                                                                            |
|---------|-------------------------------------------------------------------------------|
| 6381703 | 処理されたリモートメッセージが、そのメッセージの発信元のブローカが再起動<br>された場合に、2回コミットされることがあります。              |
| 6388049 | 未完了の分散トランザクションをクリーンアップできません。                                                  |
| 6401169 | imqcmdのコミットおよびロールバックオプションで、確認のプロンプトが表示さ<br>れません。                              |
| 6473052 | 自動作成されたキューのデフォルトはラウンドロビンであるべきで<br>す。(MaxNumberConsumers = -1)。                |
| 6474990 | ブローカのログに、imqcmd list dst コマンドに対して<br>ConcurrentModificationExceptionが示されます。   |
| 6487413 | LimitBehavior が REMOVE_OLDEST または REMOVE LOWER PRIORITY のときに、メモ<br>リーがリークします。 |
| 6488340 | ブローカがスピンし、クライアントは確認に対する応答を待機します。                                              |

<span id="page-39-0"></span>表 **1–11** Message Queue 4.1で修正されたバグ *(*続き*)*

| バグ      | 説明                                                                                               |
|---------|--------------------------------------------------------------------------------------------------|
| 6502744 | ブローカが、デッドメッセージキューのデフォルト制限(1000のメッセージ)を尊<br>重しません。                                                |
| 6517341 | クライアントが拡張ブローカクラスタへ接続している際の、再接続ロジック<br>を、imqReconnectEnabledプロパティーの値に関係なく再接続を可能にするように改<br>善すべきです。 |
| 6528736 | 起動時にWindows自動起動サービス(imqbrokersvc)に障害が発生します。                                                      |
| 6561494 | 両者が1つのセッションを共有していると、メッセージが間違ったコンシューマに<br>配信されます。                                                 |
| 6567439 | PREPAREDトランザクションの生成メッセージがブローカの再起動後にコミットさ<br>れた場合、それらのメッセージは順序どおりに配信されません。                        |

## メッセージキュー**4.0**で修正されたバグ

次の表に、メッセージキュー 4.0 で修正されたバグを示します。

表 **1–12** メッセージキュー4.0で修正されたバグ

| バグ番号    | 説明                                                                                 |
|---------|------------------------------------------------------------------------------------|
| 4986481 | メッセージキュー3.5では、自動再接続モードでの Session.recover の呼び出し<br>がハングすることがありました。                  |
| 4987325 | Session.recover の呼び出し後に、再配信されたフラグは再配信された<br>メッセージに対して falseに設定されました。               |
| 6157073 | 新しく接続メッセージが変更され、接続の合計数のほかにサービス上の接続数<br>も表示されるようになりました。                             |
| 6193884 | メッセージキュー は、メッセージに非アスキー文字を使用するロケールで文字<br>化けメッセージを syslog に出力します。                    |
| 6196233 | JMSMessageID を使用したメッセージ選択が機能しません。                                                  |
| 6251450 | クラスタのシャットダウン時、 connectList に<br>ConcurrentModificationExceptionが発生します。             |
| 6252763 | java.nio.HeapByteBuffer.putLong/Int に java.nio.BufferOverflowException が<br>発生します。 |
| 6260076 | Oracle ストレージを使用すると、起動後に発行される最初のメッセージが遅く<br>なります。                                   |
| 6260814 | JMSXUserID上のセレクタ処理が、常にfalseと評価されてしまいます。                                            |
| 6264003 | キューブラウザにコミットされていないメッセージが表示されます。                                                    |

<span id="page-40-0"></span>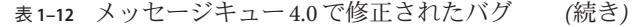

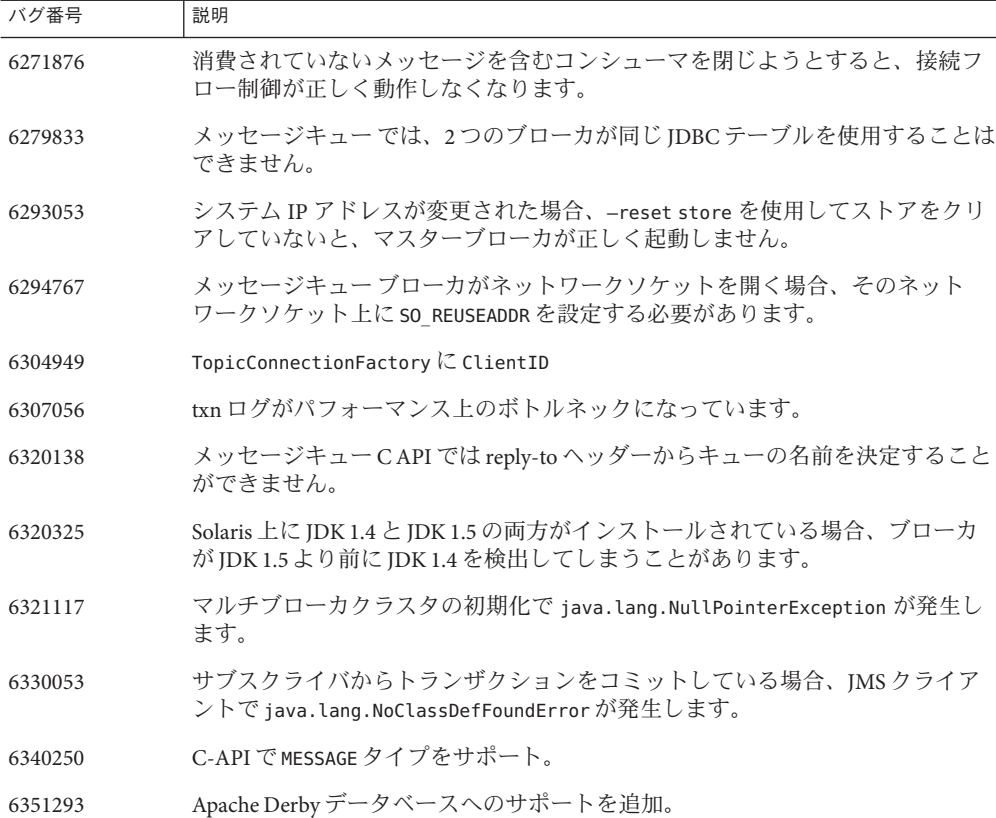

## メッセージキュー**4.4 Update 1**のドキュメントの更新

この節では、メッセージキュー 4.4 Update 1 のドキュメントの更新について説明しま す。

- 41ページの「互換性の問題」
- 42ページの「メッセージキュー 4.4 Update 1 [ドキュメントセットの変更点」](#page-41-0)

### 互換性の問題

この節では、メッセージキュー 4.4 Update 1 に関する互換性の問題を説明していま す。

#### <span id="page-41-0"></span>インタフェースの安定性

Sun GlassFish メッセージキュー で使用される多くのインタフェースは、時間の経過 につれて変更される可能性があります。『[Sun GlassFish Message Queue 4.4](http://docs.sun.com/doc/821-0027/aeopa?a=view) Administration Guide』の付録 B「[Stability of Message Queue Interfaces](http://docs.sun.com/doc/821-0027/aeopa?a=view)」では、インタ フェースを安定性に従って分類しています。安定性に優れるインタフェースほ ど、製品の後継バージョンで変更される可能性は低くなります。

#### メッセージキューの次回のメジャーリリースに関係する問題

メッセージキュー の次回のメジャーリリースでは、現在の メッセージキュー クライ アントアプリケーションがそのリリースと互換性がなくなるような変更が導入され る可能性があります。この情報は、完全な情報開示の目的で提供しています。

- Sun GlassFish メッセージキュー の一部としてインストールされる各ファイルの場 所が変更される可能性があります。これによって、特定の メッセージキュー ファイルの現在の場所に依存する既存のアプリケーションの動作が中断する可能 性があります。
- メッセージキュー3.5 以前のブローカは、これより新しいブローカのクラスタ内 では動作できなくなる可能性があります。
- 今後のリリースでは、メッセージキュー クライアントは 1.5 より前のバージョン の IDK を使用できなくなる可能性があります。
- 今後のリリースでは、メッセージキュー クライアントは1.6 より前のバージョン の JDK を使用できなくなる可能性があります。

### メッセージキュー**4.4 Update 1**ドキュメント セットの変更点

メッセージキュー 4.4 Update 1 ドキュメントセットは、次に説明するように、Message Queue 4.4 ドキュメントセットから更新されています。

#### 『技術の概要』

『[Sun GlassFish Message Queue 4.4 Technical Overview](http://docs.sun.com/doc/821-0028) 』は、メッセージキュー 4.4 の新 しい機能を反映するように更新されました。

#### 管理ガイド

『[Sun GlassFish Message Queue 4.4 Administration Guide](http://docs.sun.com/doc/821-0027) 』は、小規模なバグ修正を行 い、メッセージキュー 4.4 の新しい機能を反映するように更新されました。

#### 『**Developer's Guide for Java Clients**』

『[Sun GlassFish Message Queue 4.4 Developer's Guide for Java Clients](http://docs.sun.com/doc/821-0029) 』は、小規模なバグ 修正を行いました。

#### <span id="page-42-0"></span>『**Developer's Guide for C Clients**』

『[Sun GlassFish Message Queue 4.4 Developer's Guide for C Clients](http://docs.sun.com/doc/821-0030) 』は、小規模なバグ修 正を行いました。

#### 『**Developer's Guide for JMX Clients**』

『[Sun GlassFish Message Queue 4.4 Developer's Guide for JMX Clients](http://docs.sun.com/doc/821-0031) 』は、メッセージ キュー 製品の名前とバージョン番号を反映するように更新されました。

## 既知の問題点と制限事項

この節には、メッセージキュー 4.4 Update 1 の既知の問題についてのリストが含まれ ています。次の内容について説明します。

- 43ページの「インストールに関する情報」
- 50[ページの「使用されなくなったパスワードオプション」](#page-49-0)
- 51[ページの「管理および設定上の問題」](#page-50-0)
- 52 [ページの「ブローカの問題」](#page-51-0)
- 54[ページの「ブローカクラスタ」](#page-53-0)
- 57[ページの「](#page-56-0)IMX の問題」
- 57 [ページの「](#page-56-0)SOAP サポート」

現時点のバグ、その状態、および回避策の一覧については、Java Developer ConnectionTM メンバーは、Java Developer Connection Web サイトの「Bug Parade」ページを参照してください。新しいバグを報告する前に、このページを チェックしてください。すべての メッセージキュー バグがリストされているわけで はありませんが、このページはある問題が報告済みかどうかを知りたい場合に活用 できます。

<http://bugs.sun.com/bugdatabase/index.jsp>

注 **–** Java Developer Connectionのメンバーになるのは無料ですが、登録が必要で す。Java Developer Connection のメンバーになる方法についての詳細は、Sun の「For Developers」Web ページを参照してください。

新しいバグの報告や機能に関する要求を行うには、imq-feedback@sun.com 宛てに メールを送信してください。

### インストールに関する情報

この節では、Message Queue version 4.4 Update 1 のインストールに関連した問題につい て説明します。

#### 製品レジストリと**Java ES**

メッセージキュー 4.4 は、メッセージキュー 4.2 および 4.1 と同様に、新しいインス トーラでインストールされます。このインストーラでは、JDK、NSS、JavaHelp な ど、Message Queue に必要な Java Enterprise System (Java ES) 共有コンポーネントもイン ストールされます。

新しい Message Queue インストーラと、以前のバージョンの Message Queue で使用さ れていた古い Java ES インストーラは、同じ製品レジストリを共有しません。Java ES でインストールされた Message Queue を削除したあと、Message Queue インストーラ で メッセージキュー 4.4 をインストールすると、Java ES 製品レジストリが矛盾した状 態になる場合があります。その結果、Java ES アンインストーラを実行すると、Java ES でインストールしなかったとしても、メッセージキュー 4.4 とそれが依存する共有 コンポーネントが意図せずに削除されることがあります。

Java ES インストーラでインストールした Message Queue ソフトウェアをアップグ レードする最善の方法は、次のとおりです。

- 1. Java ES アンインストーラを使用して、メッセージキュー とその共有コンポーネン トを削除します。
- 2. Message Queue インストーラを使用して、メッセージキュー 4.4 をインストールし ます。

### すべてのプラットフォームでのインストール

次に示す問題は、すべてのプラットフォームでのインストールに影響します。

- 「インストールの準備完了」画面で、製品名が「Sun Java System Message Queue 4.3」ではなく「mq」と表示されます。*(*バグ *6650841)*
- インストーラが Message Oueue 4.3 のインストールを処理中で、「進行状況」画面 が表示されているときは、「取消し」ボタンがアクティブになります。ここ で「取消し」ボタンを選択すると、インストールが完了しないか、破棄されま す。 *(*バグ *6595578)*
- インストーラの「概要」画面には、クリックするとログまたは概要ページ ビューアが開くリンクがいくつか含まれています。「閉じる」というラベルの付 いたボタンの代わりに、ウィンドウの閉じるボタン「X」を使用してこの ビューアウィンドウを閉じた場合、このビューアウィンドウを再度表示すること ができません。*(*バグ *6587138)* 回避方法: 「閉じる」というラベルの付いたボタンを使用してウィンドウを閉じ

ます。

■ 登録が省略されるサイレントインストールを実行したあとに、インストーラを登 録のみのモード (installer -r) で実行すると、「ファイルの途中終了」エラーに より登録が失敗します。*(*バグ *6767988)*

■ JDK がインストールされていないコンピュータで Message Queue インストーラを 実行すると、「Invalid root in registry key HKLM\SOFTWARE\JavaSoft\Java Runtime Environment\CurrentVersion」というエラーメッセージが表示されます。*(*バグ *6764358)*

回避方法: インストーラを実行する前に、JDK をインストールします。

■ 「インストールの準備完了」画面の「インストール」ボタンをクリックする前 に、Message Queue インストーラによって mqInstallHome ディレクトリが作成され ます。*(Bug 6595590)*

#### **Windows**でのインストール

Message Queue を Windows にインストールするときは、次の制限事項に注意してくだ さい。

- Windows プラットフォームにインストールされた Message Queue 4.3 のディレクト リ構造は、これまでのリリースのディレクトリ構造と異なります。『『Sun Java System Message Queue 4.3 Installation Guide』』の「「Installed Directory Structure」」を参照してください。
- インストーラは、Message Queue 用のエントリを「スタート」 >「すべてのプログ ラム」メニューに追加しません。(バグ *6567258*) 回避方法: 管理コンソールを起動するには、『[Sun GlassFish Message Queue 4.4](http://docs.sun.com/doc/821-0027/aeoaz?a=view)

Administration Guide』の「[Starting the Administration Console](http://docs.sun.com/doc/821-0027/aeoaz?a=view)」で説明されているよ うにコマンド行を使用します。

■ インストーラは、IMQ HOME\mq\bin ディレクトリを PATH 環境変数に追加しませ ん。*(*バグ *6567197)*

回避方法*:* ユーザーは Message Queue ユーティリティー (IMQ\_HOME\mq\bin\command) を起動するときに、このエントリを *PATH* 環境変数に追加するか、フルパス名を 指定する必要があります。

- インストーラは、Message Queue がインストールされたことを示すために Windows レジストリにエントリを追加しません。*(*バグ *6586389)*
- インストーラは、メッセージキュー ブローカを Windows サービスとして追加し ません。

回避方法: imqsvcadm コマンドを使用して、メッセージキュー ブローカを Windows サービスとして手動で追加します。

■ JDKがインストールされていない場合、インストーラが「Invalid root in registry key HKLM\\SOFTWARE\\JavaSoft\\Java Runtime Environment\\CurrentVersion」というエ ラーをスローします。(バグ 6764358)

回避方法: このエラーが表示された場合は、JDK をインストールしてから操作を続 行します。

- 回答ファイルを使用してサイレントモードで実行すると、インストーラはすぐに 返されます。インストールは行われますが、ユーザーにはサイレントインス トールがいつ実際に実行されたかを知る方法がありません。*(*バグ *6586560)*
- オペレーティングシステムが別のドライブにインストールされている場合で も、インストーラは Message Queue を C:\ にインストールします。*(*バグ *6673511)*
- Windows でのインストールおよびアンインストールでは、ユーザーが実行できる bat ファイルはありません。また、ユーザーが Windows コントロールパネル の「プログラムの追加と削除」を使用してアンインストールすることもできませ ん。*(*バグ *6673417)*
- Windows Vista では、コマンドプロンプトから管理者としてインストールを実行し なければ、Message Queue を C:\Program Files にインストールできません。*(*バグ *6701661)*

回避方法*:* 管理者としてコマンドプロンプトからインストールするには、次の手 順に従います。

1. 「スタート」 → 「すべてのプログラム」 → 「アクセサリ」の順にクリック し、「コマンド プロンプト」をポイントします。

- 2. 「コマンド プロンプト」を右クリックします。
- 3. 「管理者として実行」をクリックします。

4. ディレクトリを Message Queue 4.2 のインストールイメージに変更します。 5. installer.vbs を実行します。

- アンインストーラを予行モード (uninstaller -n) で実行すると、アンインス トールが誤って実行されます。*(*バグ *6719051)* 回避方法*:* 次のコマンドを使用して、サイレントインストールを実行します。 uninstaller -s
- インストーラのホームページで「Install Home」の文字列がローカライズされませ ん。*(*バグ *6592491)*
- Message Queue の ZIP ベースのアンインストーラが、Windows 2003 でハング アップします。*(*バグ *6764370)* 回避方法: *mqInstallHome* ディレクトリを手動で削除します。

### **Solaris**でのインストール

- インストーラを予行モード (installer –n ) で実行すると、「概要」画面にいくつ かのエラーメッセージが表示され、「未完了」のインストール状態も表示されま す。これは誤りで、誤解を招きます。予行モードでは、何もシステムにインス トールされません。後でサイレントインストールの実行に使用できる回答ファイ ルが作成されるだけです。*(*バグ *6594351)*
- 回答ファイルを使用してサイレントモード (installer -a *filename* -s) でインス トーラを実行すると、Sun Connection への登録が実行されません。*(*バグ *6710268)*

### **Linux**でのインストール

次に示す問題は、Linux プラットフォームでのインストールに影響します。

■ Red Hat Linux 5 では、Cクライアントアプリケーションの実行に必要な compat-libstdc++ ライブラリが、メッセージキュー の配布に含まれていませ ん。したがって、メッセージキュー インストーラではこのライブラリをインス トールできません。C クライアントを開発および実行している場合は、このライ ブラリを手動でインストールする必要があります。

通常、compat-libstdc++ RPM は使用している Linux のバージョンのインストール メディアにあります。次のコマンドを使用してインストールできます。

rpm -ivh compat-libstdc++-*x-x.x.x.x*..rpm

x はバージョン番号を表します。

ライブラリが正常にインストールされたかどうかを確認するには、次のコマンド を使用します。

rpm -qa | grep compat-libstdc++

■ Red Hat Linux 5 では、C クライアントが PR\_LOAD\_LIBRARY\_ERROR エラーで失敗する 場合があります。*(*バグ *6885978)*

Red Hat Linux 5 では、C クライアントが失敗して、次のようなメッセージが表示 される場合があります。

"Preparing for NSS initialization ..."

"Initializing NSS ..."

"Could not connect to broker because 'PR\_LOAD\_LIBRARY\_ERROR' (-5977)." producer(): Error: PR\_LOAD\_LIBRARY\_ERROR

このエラーは、NSS または NSPR ライブラリにアクセスできないために発生しま す。

この問題を解決するには、LD\_LIBRARY\_PATH 環境変数を、NSS または NSPR ライブ ラリのパス (IMQ\_HOME/nss/lib) を含むように設定します。

- 「JDK 選択」パネルで、スクロールリストに項目が 1 つしか表示されません。こ のため、リスト内のほかの JDK を選択することが難しくなります。*(*バグ *6584735)*
- JDKが現在のもので、ユーザーが「IDK 選択」画面で「Iava(TM) SDK のデフォル トバージョンをインストールして使用します。」を選択した場合、インストーラ はその JDK をインストールしようとし、パッケージをインストールできないとい うレポートを返します。この問題があっても、インストールは正常に完了しま す。*(*バグ *6581310)*
- 現在インストールされている JDK が JDK 1.5.0\_15(メッセージキュー インストーラ によって標準でインストールされるバージョン) より新しいバージョンの場 合、メッセージキュー アンインストーラはデフォルトの IMQ\_JAVAHOME ディレ クトリを見つけることができず、エラーを返します。*(*バグ *6673415)*

回避方法: メッセージキュー アンインストーラを実行する前に、次のコマンドを 使用して JDK 1.5 を手動でインストールします。

# cd *installImage*/Product/UNIX/LINUX/X86/2.4/Packages

# rpm -i --force jdk-1.5.0\_15–linux- *arch*.rpm

*arch* は i586 か amd64 のいずれかです。

■ インストーラを予行モード (installer –n ) で実行すると、「概要」画面にいくつ かのエラーメッセージが表示され、「未完了」のインストール状態も表示されま す。これは誤りで、誤解を招きます。予行モードでは、何もシステムにインス トールされません。後でサイレントインストールの実行に使用できる回答ファイ ルが作成されるだけです。*(*バグ *6594351)*

#### インストーラのバージョン表示の問題

インストーラには、メッセージキュー のバージョン情報が不明瞭な形式で表示され ます。*(*バグ *6586507)*

#### **Solaris**プラットフォーム

Solaris プラットフォームの場合は、次の表を参照して、インストーラに表示される メッセージキュー のバージョンを判別してください。

表**1–13** バージョン文字列の読み換え

| Solaris OS でインストーラに<br>表示されるバージョン | 対応するメッセージキューのリリース |
|-----------------------------------|-------------------|
| 4.4.1.0                           | 4.4 Update 1      |
| 4.4.0.0                           | 4.4               |
| 4.3.0.0                           | 4.3               |
| 4.2.0.0                           | 4.2               |
| 4.1.0.2                           | 4.1 Patch 2       |
| 4.1.0.1                           | 4.1 Patch 1       |
| 4.1.0.0                           | 4.1               |
| 3.7.2.1                           | 3.7 UR2 Patch 1   |
| 3.7.0.2                           | 3.7 UR2           |
| 3.7.0.1                           | 3.7 UR1           |
| 3.6.0.0                           | 3.6               |
| 3.6.0.4                           | 3.6 SP4           |

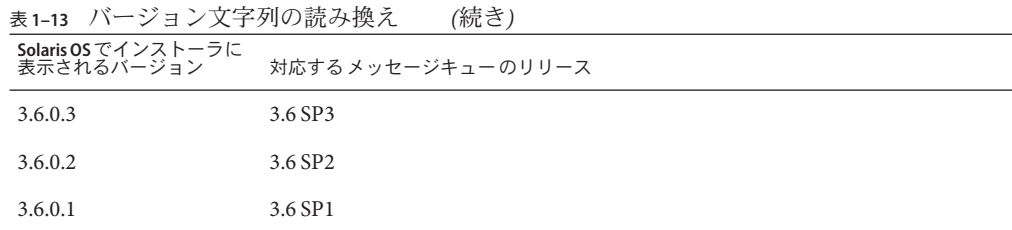

注 **–** 3.6 SP4 のパッチリリースの場合 (たとえば、3.6 SP4 Patch 1)、インストーラで表示 されるリリース文字列は同じままです。厳密なバージョンを判別するには、コマン ド imqbrokerd -version を実行する必要があります。

#### **Linux**プラットフォーム

Linux のプラットフォームの場合、インストーラで表示されるバージョン番号は次の 形式になります。

*majorReleaseNumber*.*minorReleaseNumber*-*someNumber*

たとえば、3.7–22 のようになります。これにより、3.7 リリースの 1 つであることだ けはわかりますが、どの特定のバージョンかはわかりません。インストールされて いる メッセージキュー のバージョンを判別するには、次のコマンドを実行します。

imqbrokerd -version.

#### ローカリゼーションの問題

次に示す問題は、ローカリゼーションの問題に関係しています。

- インストーラを英語以外のロケールでテキストモード(installer-t)で実行する と、マルチバイト文字が文字化けします。 *(*バグ *6586923)*
- インストーラの「進行状況」画面で、進行状況のバーに見慣れない文字が表示さ れます。ツールヒントは、英語以外のロケールではハードコードされていま す。*(*バグ *6591632)*
- インストーラの「ライセンス」画面には、インストーラが実行されるロケールに 関係なく、英語のライセンステキストが表示されます。*(*バグ *6592399)* 回避方法: ローカライズされたライセンスファイルにアクセスするに は、LICENSE\_MULTILANGUAGE.pdf ファイルを検索してください。
- インストーラの使用方法に関するヘルプテキストがローカライズされていませ ん。*(*バグ *6592493)*
- インストーラの概要 HTML ページに表示される文字列「None」は、英語でハード コードされています。*(*バグ *6593089)*
- <span id="page-49-0"></span>■ インストーラをドイツ語のロケールで実行すると、ほかのロケールでは表示され る開始画面のテキストが正しく表示されません。*(*バグ *6592666)*
- インストーラの「Install Home」画面に表示される文字列「Install Home」がローカ ライズされていません。その文字列は、英語以外のロケールでインストーラを実 行しても、英語で表示されます。*(*バグ *6592491)*
- テキストモード (installer-t) でインストーラを実行すると、どのロケールでイ ンストーラを実行するかに関係なく、英語の応答選択肢「Yes」および「No」が 使用されます。*(*バグ *6593230)*
- インストーラの「IDK 選択」画面の参照ボタンのツールヒントは、英語でハード コードされています。*(*バグ *6593085)*

## 使用されなくなったパスワードオプション

以前のバージョンの メッセージキュー では、—p または —password オプションを使用 して、imqcmd、imqbrokerd、および imdbmgr コマンドのパスワードを対話形式で指定 することができました。version 4.0 から、これらのオプションは使用できなくなりま した。

代わりに、関連するパスワードを指定したパスワードファイルを作成し、-passfile コマンドオプションを使用してそのパスワードファイルを参照できます。また は、コマンドで要求されたときにパスワードを入力することもできます。

パスワードファイルには、次に示すパスワードを1つ以上格納することができま す。

- SSLキーストアを開くために使用するキーストアパスワード。このパスワードを 指定するには imq.keystore.password プロパティーを使用します。
- 接続が匿名でない場合に LDAP ディレクトリとの接続のセキュリティーを確保す るために使用する LDAP リポジトリパスワード。このパスワードを指定するには imq.user\_repository.ldap.password プロパティーを使用します。
- JDBC準拠のデータベースとの接続に使用する JDBC データベースパスワード。こ のパスワードを指定するには imq.persist.jdbc.vendorName.password プロパ ティーを使用します。プロパティー名の *vendorName* コンポーネントは、データ ベースベンダーを指定する変数です。hadb、derby、pointbase、oracle、mysql か ら選択できます。
- imacmd コマンド(ブローカ管理タスクを実行する)に対するパスワード。このパス ワードを指定するには imq.imqcmd.password プロパティーを使用します。

次の例では、JDBC データベースに対するパスワード abracadabra をパスワード ファイルに設定しています。

imq.persist.jdbc.mysql.password=abracadabra

バスワードファイルは、次のいずれかの方法で使用できます。

<span id="page-50-0"></span>■ ブローカがパスワードファイルを使用するように、ブローカの config.properties ファイルに次のプロパティーを設定する。

imq.passfile.enabled=true imq.passfile.dirpath= *passwordFileDirectory* imq.passfile.name=*passwordFileName*

■ 関連するコマンドの-passfile オプションを使用する。次に例を示します。 imqbrokerd -passfile *passwordFileName*

### 管理および設定上の問題

次に示す問題は メッセージキュー の管理および設定に関係するものです。

- Windows プラットフォームでは、imgsvcadm コマンドを使用して、メッセージ キュー ブローカを Windows サービスとして手動で追加する必要があります。イ ンストーラはこの処理を実行しません。
- Windows プラットフォームの場合、デフォルトで有効になっている組み込みの Windows ファイアウォールで、ブローカがクライアントから受信接続を受け付け るようにするためのファイアウォール規則を手動で設定する必要があります。(バ グ *6675595*)
	- 1. コントロールパネルの「Windows ファイアウォール」をダブルクリックしま す。

Windows ファイアウォールの設定ダイアログを開くには、「ユーザー アカウ ント制御」ダイアログで「続行」をクリックします。

- 2. Windows ファイアウォールの設定ダイアログで、「例外」タブをクリックし ます。
- 3. 「プログラムの追加」をクリックします。
- 4. 「プログラムの追加」ダイアログで、「java.exe」を選択し、「参照」をク リックします。

Windows はブローカプロセスを Java Platform SE バイナリとして識別しま す。従って、ブローカが使用する java.exe (通常は jdk1.5.0\_15\jre\bin\java.exe)を探します。

- 5. 「スコープの変更」をクリックします。
- 6. 「スコープの変更」ダイアログで、「任意のコンピュータ (インターネット上 のコンピュータを含む)」を選択します。
- 7. 「了解」をクリックします。
- 8. 「プログラムの追加」ダイアログで「OK」をクリックします。
- 9. Windows ファイアウォールの設定ダイアログで「OK」をクリックします。

第1章 • リリースノート 51 カード 51 カード 51 カード 51 カード 51 カード 51 カード 51 カード 51 カード 51 カード

<span id="page-51-0"></span>■ Windowsプラットフォームの場合、CLASSPATHに二重引用符が含まれている と、imqadmin および imqobjmgr コマンドの実行時にエラーがスローされます。(バ グ *5060769*)

回避方法: コマンドプロンプトウィンドウを開き、次のように入力して CLASSPATH を設定解除します。

set classpath=

その後、同じコマンドプロンプトウィンドウで、必要なコマンドを実行しま す。次に例を示します。

*mqInstallHome*\mq\bin\imqadmin

■ すべての Solaris および Windows スクリプトで、-javahome オプションの値に空白 文字が含まれると動作しません。(バグ *4683029*)

javahome オプションは メッセージキュー コマンドおよびユーティリティーで使用 し、使用する代替の Java 2 互換のランタイムを指定します。ただし、代替の Java 2 互換のランタイムへのパスには、空白文字を含めることはできません。空白文字 を含むパスの例は次のとおりです。

Windows: C:\jdk 1.4

Solaris: /work/java 1.4

回避方法: Java ランタイムを、空白文字を含まない場所またはパスにインストール します。

- imqQueueBrowserMaxMessagesPerRetrieve 属性は、クライアントランタイムが キューの内容を検索するときに一度に取得することのできるメッセージの最大数 を指定します。この属性は、キューに入れられたメッセージがバッチ処理さ れ、クライアントランタイムに配信される方法には影響しますが、参照される メッセージの総数には影響しません。この属性は参照機構のみに影響 し、キューのメッセージの配信には影響しません。*(*バグ *6387631)*
- SELinux を実行している Linux プラットフォームでは、Update Center の pkg コマン ドが失敗します。*(*バグ *6892062)*

回避方法: この問題は Update Center の既知の問題により発生します ([https://](https://updatecenter2.dev.java.net/issues/show_bug.cgi?id=1211) [updatecenter2.dev.java.net/issues/show\\_bug.cgi?id=1211](https://updatecenter2.dev.java.net/issues/show_bug.cgi?id=1211))。次のコマンドを使用 して、Enforcement が有効な SELinux で pkg コマンドが機能するようにします。

# **chcon -f -t textrel\_shlib\_t \$IMAGE/pkg/vendor-packages/OpenSSL/crypto.so**

## ブローカの問題

次に示す問題は メッセージキュー ブローカに影響します。

■ メッセージキュー4.4クライアントは、メッセージキュー3.7ブローカに接続する ときに不明瞭な警告を受信します。(バグ *6899886*)

メッセージキュー 4.4 クライアントが メッセージキュー 3.7 ブローカに接続すると きに、クライアントは次の形式の警告を受信します。

WARNING [I500]: Caught JVM exception: ... [C4036]: A broker error occurred. :[505] bad version ...

この「正しくないバージョン」の警告は、プロトコルレベルを下げてクライアン トをブローカに再接続すべきであることを示しています。

■ IDBCデータストアを使用する場合、データベースのパスワードが平文で保存さ れます。(バグ *6691717*)

回避方法: 『[Sun GlassFish Message Queue 4.4 Administration Guide](http://docs.sun.com/doc/821-0027/aeogq?a=view)』の「Password [Files](http://docs.sun.com/doc/821-0027/aeogq?a=view)」で説明しているように、データベースのパスワードを含むパスワード ファイルをセキュリティー保護します。

■ 持続データストアがあまりにも多くの送信先を開く場合、ブローカがアクセス不 可能になります。(バグ *4953354*)

回避方法: この状態はブローカがシステムのオープンファイル記述子の制限に達 したことが原因です。Solaris や Linux では、ulimit コマンドを使って、ファイル 記述子の制限を増やします。

- 送信先が破棄された場合、コンシューマが孤立します。(バグ 5060787) 送信先が破棄された場合、アクティブコンシューマが孤立します。いったんコン シューマが孤立すると、送信先が再作成された場合でもメッセージを受信しなく なります。
- HTTP 接続サービスを使用している IMS クライアントが、ctrl-c の使用などによ り突然終了した場合、ブローカがクライアント接続や関連するすべてのリソース を解放するまでに、およそ1分かかります。

この 1 分の間にクライアントのほかのインスタンスが起動し、同じ ClientID、永 続サブスクリプション、またはキューを使おうとした場合、そのインスタンス は「クライアント ID はすでに使用されています」の例外を受け取ります。この ことは実際の問題ではなく、上記の終了処理の結果にすぎません。およそ1分経 過後にクライアントが起動すると、すべて問題なく動作します。

■ データストアに MvSOLデータベースを使用している場合、1M バイトを超える メッセージを格納すると、「クエリーのパケットが大きすぎます...」という SQLException がスローされます。*(*バグ *6682815)*

回避方法:--max\_allowed\_packet オプションでデフォルトの 1M バイトより大きい 値を設定して MySQL サーバーを起動します。たとえば、次の値を使用します。

--max\_allowed\_packet=60M

■ 高可用性共有データストアに MySQL データベースを使用している場合、MySQL ストレージエンジンを NDBCLUSTER として設定する機構が必要です。*(*バグ *6691394)*

第1章 • リリースノート 53

<span id="page-53-0"></span>回避方法: ブローカの config.properties ファイルに、次のプロパティー値を追加 します (『[Sun GlassFish Message Queue 4.4 Administration Guide](http://docs.sun.com/doc/821-0027/ggule?a=view)』の「Enhanced [Clusters: JDBC Configuration Properties](http://docs.sun.com/doc/821-0027/ggule?a=view) 」を参照)。

imq.persist.jdbc.mysql.tableoption=EMGINE=NDBCLUSTER

■ Oracleの9i(JDBC9.2.0.x)ドライバを使用する場合、ブローカが「Failed to persist property...」という例外をスローします。*(*バグ *6626825)*

回避方法: Oracle の 10g (JDBC 10.2.0.x) ドライバを使用します。ブローカはこのド ライバに対して最適化されます。

imq.persist.jdbc.derby.table.MYCONSTATE41.index.IDX2= CREATE INDEX &(index) ON \$(name) (MESSAAGE\_ID)

■ データストアに Iava DB データベースを使用している場合、メッセージを格納す ると、「要求された時間内に例外を取得できませんでした」という SQLException がスローされます。*(*バグ *6691394)*

回避方法: ブローカの config.properties ファイルに次のプロパティー値を設定し ます。

imq.persist.jdbc.derby.table.MYCONSTATE41.index.IDX2= CREATE INDEX &(index) ON \$(name) (MESSAAGE\_ID)

■ AIX でIBM JVM を使用しているときに、明白な理由なく、ブローカが低メモ リーまたはメモリー不足の状態に陥ります。*(*バグ *6899526)* 回避方法: IBM JVM の最新のバージョン (Java Runtime 1.6.0 IBM Corporation 以降) を 使用して、imqbrokerd に次の IBM JVM GC オプションを渡します。

# **imqbrokerd -vmargs -Xgcpolicy:gencon**

### ブローカクラスタ

次に示す問題は、ブローカクラスタに影響します。

■ MySOL Cluster データストアを使用する高可用性ブローカは、異常終了した場 合、再起動に失敗します。*(*バグ *6896877)*

回避方法: この問題は MySQL Cluster の既知の問題により発生します ([http://](http://bugs.mysql.com/bug.php?id=47955) [bugs.mysql.com/bug.php?id=47955](http://bugs.mysql.com/bug.php?id=47955))。この問題に対する修正は、MySQL バージョン 5.1.39-ndb-6.3.28、5.1.39-ndb-7.0.9、および 5.1.39-ndb-7.1.0 に組 み込まれています。

■ このリリースでは、フル接続のブローカクラスタのみサポートされています。つ まり、クラスタ内のすべてのブローカは、そのクラスタ内のほかのブローカと相 互に直接やり取りする必要があります。imqbrokerd -cluster コマンド行引数を使 用してブローカを従来のクラスタに接続する場合は、そのクラスタ内のすべての ブローカが含まれていることを確認してください。

- クライアントが拡張ブローカクラスタ内のブローカに接続されている場合、クラ イアントランタイムは、imqAddressListIterations 接続ファクトリ属性の値を無 視して、成功するまで再接続を試みます。
- クライアントが検索できるのは、ホームブローカにあるキューの内容のみで す。この場合でも、クライアントは、クラスタ内の任意のブローカに対して キューにメッセージを送信したりキューからのメッセージを消費したりできま す。制約を受けるのはキューの検索のみです。
- Version4.3のブローカが含まれる従来のクラスタでは、すべてのクラスタが Version 3.5 以降でなければなりません。
- デフォルトでは、メッセージキュー 4.3、4.2、および 4.1 のブローカを メッセージ キュー 3.7 または 3.6 のブローカと同時に使用できません。これは、これらの バージョン間で imq.autocreate.queue.maxNumActiveConsumers のデフォルト値が 変更されているためです。*(*バグ *6716400)* 回避方法: すべてのブローカで imq.autocreate.queue.maxNumActiveConsumers の値

を同じにします。通常は、メッセージキュー 4.3、4.2、および 4.1 の設定を変更し て、3.7 または 3.6 のブローカで使用されている設定に一致させます (デフォルト では、-1 の値を以前のバージョンのデフォルト値の 1 に変更します)。

- Message Queue 4.3 (または 4.*x*) ブローカを Message Queue 3.*x* ブローカクラスタに追 加するには、マスターブローカが動作している必要があります。*(*バグ *6763796)*
- 従来のクラスタから拡張クラスタに変換するときに、メッセージキューデータ ベースマネージャーユーティリティー (imqdbmgr ) を使用して、既存のスタンドア ロン JDBC ベースのデータストアから共有 JDBC データストアに変換できます。方 法については、『[Sun GlassFish Message Queue 4.4 Administration Guide](http://docs.sun.com/doc/821-0027/ghshc?a=view)』の「Cluster [Conversion: JDBC-Based Data Store](http://docs.sun.com/doc/821-0027/ghshc?a=view)」を参照してください。
- HADBを使用するブローカは、10M バイトより大きなメッセージを処理できませ ん。*(*バグ *6531734)*
- コマンド imqdbmqr upqrade hastore を使用した HADB ストアへの変換は、ストア に 10,000 を超えるメッセージが保持されている場合、「設定されているロックの 数が多すぎます」というメッセージが表示されて失敗することがあります。*(*バグ *6588856)*

回避方法*:* 次のコマンドを使用して、ロックの数を増やします。

hadbm set NumberOfLocks=<desiredNumber>

詳細は、『Sun Java System Application Server 9.1 Enterprise Edition トラブル シューティングガイド』の「HADB の問題」を参照してください。

■ 1つのトランザクションに 500 を超えるリモートメッセージがコミットされてい る場合、ブローカは「HADB-E-12815: Table memory space exhausted」というエ ラーを返します。*(*バグ *6550483)*

詳細は、『Sun Java System Application Server 9.1 Enterprise Edition トラブル シューティングガイド』の「HADB の問題」を参照してください。

```
■ ブローカクラスタで、ブローカが開かれていないリモート接続へのメッヤージを
  キューに入れます。(バグ 4951010)
  回避方法: いったんその接続が開かれると、メッセージはコンシューマによって
  受信されます。コンシューマの接続が閉じたままの場合、メッセージは別のコン
  シューマへ再配信されます。
■ 1つのトランザクションでリモートブローカから複数のメッセージを消費してい
  るときは、次のエラーメッセージがブローカに記録される可能性があります。こ
  のメッセージは無視しても問題ありません。
  [26/Jul/2007:13:18:27 PDT] WARNING [B2117]:
  Message acknowledgement failed from
  mq://129.145.130.95:7677/?instName=a&brokerSessionUID=3209681167602264320:
     ackStatus = NOT FOUND(404)Reason = Update remote transaction state to COMMITED(6):transaction 3534784765719091968 not found, the transaction
  may have already been committed.
     AckType = MSG_CONSUMED
     MessageBrokerSession = 3209681167602264320
     TransactionID = 3534784765719091968
        SysMessageID = 8-129.145.130.95(95:fd:93:91:ec:a0)-33220-1185481094690
        ConsumerUID = 3534784765719133952\par
  [26/Jul/2007:13:18:27 PDT] WARNING Notify commit transaction
  [8-129.145.130.95(95:fd:93:91:ec:a0)-33220-1185481094690,
  [consumer:3534784765719133952, type=NONE]]
```

```
TUID=3534784765719091968 got response:
```
com.sun.messaging.jmq.jmsserver.util.BrokerException:

```
Update remote transaction state to COMMITED(6):
```
transaction 3534784765719091968 not found, the transaction may have already been committed.:

com.sun.messaging.jmq.jmsserver.util.BrokerException: Update remote transaction state to COMMITED(6): transaction 3534784765719091968 not found, the transaction may have already been committed.r

このメッセージは、imq.txn.reapLimit プロパティーが 1 つのトランザクション内 のリモートメッセージの数と比較して少ない場合に、トランザクション内の後の メッセージのためにコミットをメッセージホームブローカに通知するときに記録 されます。*(*バグ *6585449)*

回避方法: このメッセージを回避するには、imq.txn.reapLimit プロパティーの値 を増やします。

### <span id="page-56-0"></span>**JMX**の問題

Windows プラットフォームでは、トランザクションマネージャーの監視 MBean の getTransactionInfo メソッドが不正なトランザクションの作成時間を含むトランザ クション情報を返します。(バグ *6393359*)

回避方法: 代わりに、トランザクションマネージャーの監視 MBean の getTransactionInfoByID メソッドを使用します。

## **SOAP**サポート

SOAP サポートに関連した 2 つの問題に注意する必要があります。

- Message Queue の version 4.0 のリリースから、SOAP 管理によるオブジェクトのサ ポートは中止されています。
- SOAP 開発は、SUNWjaf、SUNWjmail、SUNWxsrt、および SUNWjaxp ファイルに依存し ます。Message Queue の version 4.1 では、これらのファイルを利用できるのは JDK version 1.6.0 以降で Message Queue を実行している場合のみです。
- 以前は、SAAJ 1.2 実装.jar が mail.jar を直接参照していました。SAAJ 1.3 では、こ の参照が削除されたため、Message Queue クライアントが mail.jar を明示的に CLASSPATH 内に配置する必要があります。

## 再配布可能なファイル

Sun GlassFish メッセージキュー 4.4 Update 1 には、バイナリ形式で使用でき自由に配 布可能な次のファイルのセットが含まれています。

fscontext.jar imq.jar imqjmx.jar imqxm.jar imqums.war

jaxm-api.jar jms.jar libmqcrt.sl (HP-UX) libmqcrt.so (UNIX) mqcrt1.dll (Windows)

さらに、LICENSE ファイルおよび COPYRIGHT ファイルも再配布できます。

## <span id="page-57-0"></span>障害を持つユーザー向けのアクセシビリティー機能

このメディアの出版後にリリースされたアクセシビリティーを入手する場合は、請 求に応じて Sun から提供される 508 条に関する製品評価資料を参照し、使いやすいソ リューションの配備にもっとも適したバージョンを調べてください。アプリ ケーションの最新バージョンは、[http://sun.com/software/javaenterprisesystem/](http://sun.com/software/javaenterprisesystem/get.html) [get.html](http://sun.com/software/javaenterprisesystem/get.html) で入手できます。

アクセシビリティー機能に対する Sun のコミットメントについては、[http://](http://sun.com/access) [sun.com/access](http://sun.com/access) を参照してください。

## 問題の報告とフィードバックの方法

Sun GlassFish メッセージキュー に問題が発生した場合は、次のいずれかの方法で Sun のカスタマサポートにお問い合わせください。

■ Sun ソフトウェアサポートサービスオンライン ([http://www.sun.com/service/](http://www.sun.com/service/sunone/software) [sunone/software](http://www.sun.com/service/sunone/software))。

このサイトには、ナレッジベース、オンラインサポートセンター、ProductTracker へのリンクと保守プログラムおよびサポートの連絡先電話番号へのリンクがあり ます。

■ 保守契約を結んでいるお客様の場合は、専用ダイヤルをご利用ください。

最善の問題解決のため、サポートに連絡する際には次の情報をご用意ください。

- 問題が発生した箇所や動作への影響など、問題の具体的な説明
- マシンのタイプ、OS のバージョン、および製品のバージョン(問題に関連してい る可能性のあるパッチやその他のソフトウェアを含む)
- 問題を再現するために用いた詳細な手順。
- すべてのエラーログまたはコアダンプ。

### **Sun GlassFish Software Forum**

次のサイトでは、Sun GlassFish メッセージキュー フォーラムが利用できます。

<http://swforum.sun.com/jive/forum.jspa?forumID=24>

ご参加を歓迎いたします。

### <span id="page-58-0"></span>**Java Technology Forum**

Java Technology Forums には、関連する JMS のフォーラムがあります。

<http://forum.java.sun.com>

## このドキュメントに関するコメント

弊社では、ドキュメントの改善に努めており、お客様からのコメントおよびご忠告 をお受けしております。

<http://docs.sun.com> にアクセスして「コメントの送信」をクリックしてくださ い。このオンラインフォームでは、ドキュメントのタイトルと Part No. もご記入くだ さい。Part No. は、7 桁か 9 桁の番号で、ドキュメントのタイトルページまたは最初 のページに記載されています。このドキュメントのタイトルは『リリース ノート』で、Part No. は 821-1514-11 です。

## その他の情報

次のインターネットのサイトで、Sun GlassFish の情報を参照できます。

- ドキュメント <http://docs.sun.com/prod/java.sys>
- プロフェッショナルサービス <http://www.sun.com/service/sunps/sunone>
- ソフトウェア製品およびサービス

<http://www.sun.com/software>

- ソフトウェアサポートサービス <http://www.sun.com/service/sunone/software>
- サポートおよびナレッジベース <http://www.sun.com/service/support/software>
- Sun サポートおよびトレーニングサービス

<http://training.sun.com>

- コンサルティングおよびプロフェッショナルサービス <http://www.sun.com/service/sunps/sunone>
- 開発者向けの情報 <http://developers.sun.com>
- Sun 開発者サポートサービス

第1章 • リリースノート 59 カード ちょうしょう しょうしょう しょうしゅう ちょうしゅう ちょうしゅう ちょうしょく ちょうしゅう

<http://www.sun.com/developers/support>

■ ソフトウェアトレーニング

<http://www.sun.com/software/training>